# Oracle B-Tree Index Internals: Rebuilding The Truth

Richard Foote

Richard Foote - Index Internals 1

# **Objectives**

- Dispel many myths associated with Oracle B-Tree Indexes
- Explain how to investigate index internals
- Explain and prove how Oracle B-Tree Indexes work
- Explain when index rebuilds might be appropriate

# "Expert" quotes regarding Indexes

- "Note that Oracle indexes will spawn to a fourth level only in areas of the index where a massive insert has occurred, such that 99% of the index has three levels, but the index is reported as having four levels. " Don Burleson: comp.databases.oracle.server newsgroup post dated 31st January 2003
- "If the index clustering factor is high, an index rebuild may be beneficial". Don Burleson: Inside Oracle Indexing dated December 2003 at www.DBAzine.com

# "Expert" quotes regarding Indexes

- "The binary height increases mainly due to the size of the table and the fact that the range of values in the indexed columns is very narrow". Richard Niemiec Oracle Performance Tuning 1999.
- "The index will be imbalanced if the growth is all on one side such as when using sequence numbers as keys… Reading the new entries will take longer". Richard Niemiec Tuning for the Advanced DBA; Others will Require Oxygen 2001
- "This tells us a lot about indexes, but what interests me is the space the index is taking, what percentage of that is really being used and what space is unusable because of delete actions. Remember, that when rows are deleted, the space is not re-used in the index." John Wang: Resizing Your Indexes When Every Byte Counts at www.DBAzine.com

# "Expert" quotes regarding Indexes

- Index diagram showing an "unbalanced" Oracle index with leaf nodes to the right of the index structure having more levels than leaf nodes to the left. Mike Hordila: Setting Up An Automated Index Rebuilding System at otn.oracle.com
- "Deleted space is not reclaimed automatically unless there is an exact match key inserted. This leads to index broadening and increase in the indexes clustering factor. You need to reorganize to reclaim white space. Generally rebuild index when the clustering factor exceeds eight times the number of dirty blocks in the base table, when the levels exceed two or when there are excessive brown nodes in the index"" Mike Ault Advanced Oracle Tuning Seminar at www.tusc.com/oracle/download/author\_aultm.html

### Metalink Quote

Oracle Corporation as responsible as anyone.

For Example - Metalink Note: 122008.1 states:

"Rebuild the index when:

- deleted entries represent 20% or more of the current entries. - the index depth is more then 4 levels."

It then details a script that will basically automatically Validate Structure all indexes in database that do not belong to SYS or SYSTEM !!

# Classic Oracle Index Myths

- Oracle B-tree indexes can become "unbalanced" over time and need to be rebuilt
- Deleted space in an index is "deadwood" and over time requires the index to be rebuilt
- If an index reaches "x" number of levels, it becomes inefficient and requires the index to be rebuilt
- If an index has a poor clustering factor, the index needs to be rebuilt
- To improve performance, rebuild indexes regularly

#### Introduction to B-Tree Indexes

- Oracle implements a form of B\*Tree Index
- Oracle's B-Tree index is always balanced
- Index entries are always ordered
- An update consists of a deleted and a insert
- Leaf entries consist of the index value and corresponding rowid
- Index scans use 'sequential' single block reads (with the exception of Fast Full Index scan)

#### Oracle B-Tree Index

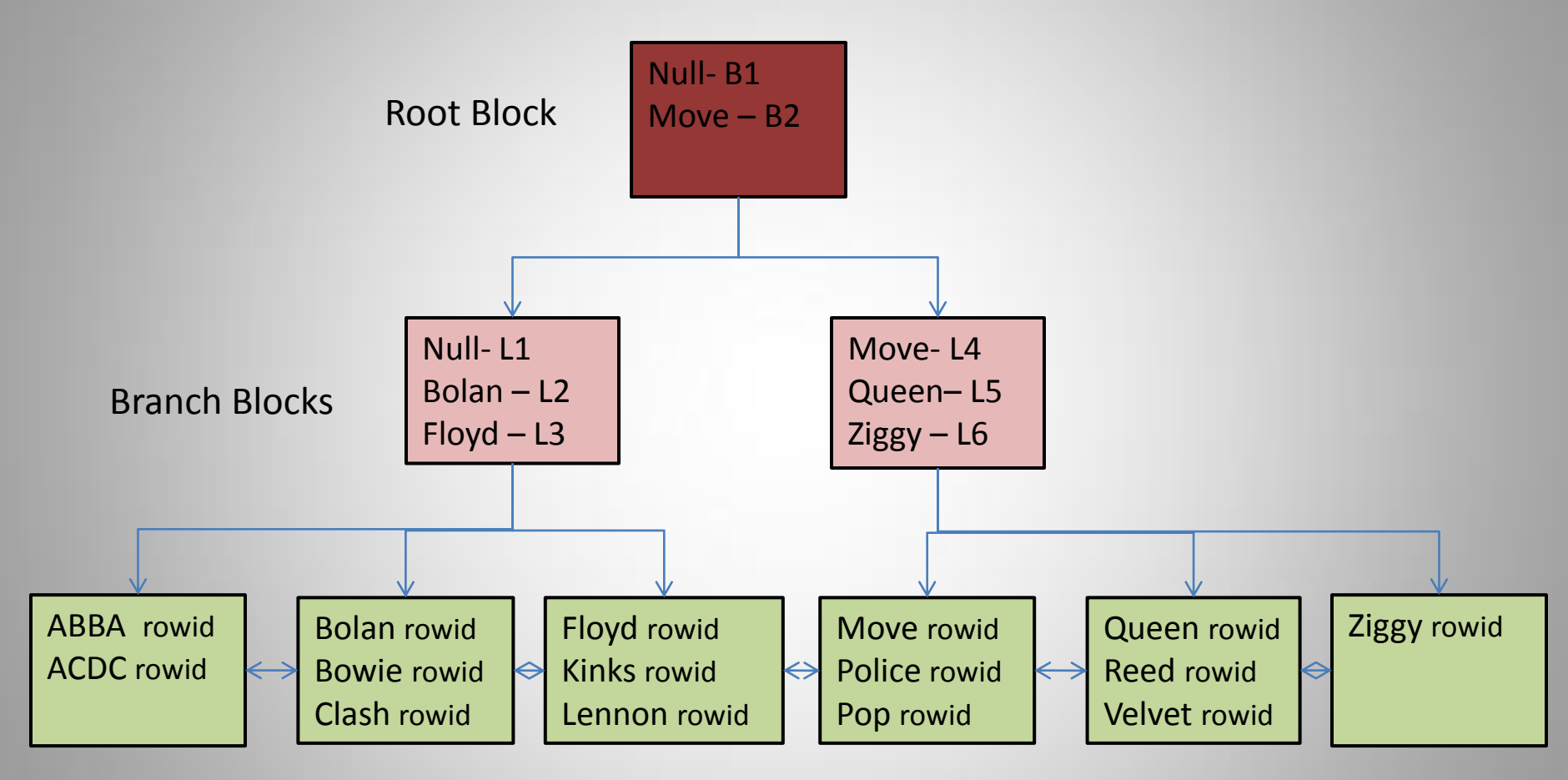

Leaf Blocks

#### Treedump Trace Event

- Useful for determining current index structure
- Some earlier versions of Oracle can display a full block dump of each leaf block
- Perfectly highlight indexes are "balanced" as the number of levels to all leaf blocks is consistent

SELECT object\_id FROM dba\_objects WHERE object\_name = '*index of interest*';

ALTER SESSION SET EVENTS 'immediate trace name treedump level 12345';

- where 12345 is the index object id

### Example of Treedump

----- begin tree dump branch: 0x8405dde 138436062 (0: nrow: 3, level: 3) branch: 0xdc11022 230756386 (-1: nrow: 219, level: 2) branch: 0x8405f15 138436373 (-1: nrow: 138, level: 1) leaf: 0x8405ddf 138436063 (-1: nrow: 21 rrow: 21) leaf: 0x8405de0 138436064 (0: nrow: 18 rrow: 13) leaf: 0x8405de2 138436066 (1: nrow: 15 rrow: 15)

block type (branch or leaf) and corresponding rdba, position within previous level block (starting at –1 except root starting at 0) **nrows**: number of all index entries (including deleted entries) **rrows**: number of current index entries **level** : branch block level (leaf block implicitly 0)

Note: Treedump trace file created in the USER\_DUMP\_DEST

# Myth: Index becomes unbalanced

- Common perception that Oracle B-Tree Indexes become unbalanced over time
- However, height between root block and all leaf blocks is *always* consistent
- Treedump can highlight this
- Explored further in index block split discussion

# Block Dumps

- Oracle block dumps writes a formatted copy of a block to a trace file
- Useful for investigating actual contents of a block
- It's only a "representation" so it may not be complete or totally accurate
- Is poorly documented so meaning of values can be ambiguous or misleading
- Is not supported

## Where To Find Block Details

- DBA\_SEGMENTS
	- HEADER\_FILE
	- HEADER\_BLOCK
- DBA\_EXTENTS
	- EXTENT\_ID
	- FILE\_ID
	- BLOCK\_ID

Both can be used to determine starting blocks of Index segments. ASSM set to manual: Add 1 to BLOCK\_ID to find Root Block ASSM set to auto: Add 3 to BLOCK\_ID to find Root Block (can vary)

## Index Block Dump

To create formatted dumps of blocks:

ALTER SYSTEM DUMP DATAFILE 5 BLOCK 58; ALTER SYSTEM DUMP DATAFILE 5 BLOCK MIN 58 BLOCK MAX 60;

To determine the data file and block from a rba:

SELECT DBMS\_UTILITY.DATA\_BLOCK\_ADDRESS\_FILE(138436069), DBMS\_UTILITY.DATA\_BLOCK\_ADDRESS\_BLOCK(138436069) FROM dual;

Creates the dump file in user\_background\_dest

#### Block Header

Start dump data blocks tsn: 5 file#: 5 minblk 58 maxblk 58 buffer tsn: 5 rdba: 0x0140003a (5/58) scn: 0x0000.0008ec3c seq: 0x01 flg: 0x04 tail: 0xec3c0601 frmt: 0x02 chkval: 0xa39c type: 0x06=trans data Hex dump of block:  $st=0$ , typ found=1 Dump of memory from 0x084A0200 to 0x084A220 84A0200 0000A206 0140003A 0008EC3C 04010000 [....:.@.<.......] 84A0210 0000A39C 00000002 0000C846 0008EC39 [........F...9...]

...

rdba: relative database block address of the branch block (file no/block no)

- : system change number of the block when last changed
- seq: number of block changes within current scn
- tail: consists of last 2 bytes of scn, type and seq,
- frmt: block format (02 represents a post Oracle8 block format, A2 10g format) chkval: checksum value
- type: 06 transactional data block type (table/index/cluster) Hex dump of block: only displayed on later versions of Oracle

#### Block Header - Continued

Block header dump: 0x0140003a Object id on Block? Y seg/obj: 0xc846 csc: 0x00.8ec39 itc: 1 flg: - typ: 2 - INDEX fsl: 0 fnx: 0x0 ver: 0x01

Itl Xid Uba Flag Lck Scn/Fsc 0x01 0xffff.000.00000000 0x00000000.0000.00 C--- 0 scn 0x0000.0008ec39

seg/obj – object id csc: commit/cleanout SCN itc: interested transaction count (defaults 1 branch block, 2 leaf blocks)  $typ - block type (2 - index)$ Itl – Interested Transaction Location: Itl: slot id, Xid: transaction id, Uba: undo block address, Flag : state of current transaction  $(C -$  Committed) Lck : number of locks help by current transaction Scn/Fsc: scn /fsc of current transaction

#### Common Index Header Section

header address 139067972=0x84a0244 kdxcolev 1 KDXCOLEV Flags = - - kdxcolok 0 kdxcoopc 0x80: opcode=0: iot flags=--- is converted=Y kdxconco 2 kdxcosdc 0 kdxconro 6 kdxcofbo 40=0x28 kdxcofeo 7957=0x1f15 kdxcoavs 7917

kdxcolev: index level (0 represents leaf blocks) kdxcolok: denotes whether structural block transaction is occurring kdxcoopc: internal operation code kdxconco: index column count kdxcosdc: count of index structural changes involving block kdxconro: number of index entries (does not include kdxbrlmc pointer) kdxcofbo: offset to beginning of free space within block kdxcofeo: offset to the end of free space (i.e.. first portion of block containing index data) kdxcoavs: available space in block (effectively area between kdxcofbo and kdxcofeo)

#### Branch Header Section

kdxbrlmc 20971579=0x140003b kdxbrsno 0 kdxbrbksz 8060 kdxbr2urrc 13

kdxbrlmc: block address if index value is less than the first (row#0) value kdxbrsno: last index entry to be modified kdxbrbksz: size of usable block space

#### Leaf Header Section

kdxlespl 0 kdxlende 0 kdxlenxt 20971580=0x140003c kdxleprv 0=0x0 kdxledsz 0 kdxlebksz 8036

kdxlespl: bytes of uncommitted data at time of block split that have been cleaned out kdxlende: number of deleted entries

kdxlenxt: pointer to the next leaf block in the index structure via corresponding rba kdxleprv: pointer to the previous leaf block in the index structure via corresponding rba Kdxledsz: deleted space

kdxlebksz: usable block space (by default less than branch due to the additional ITL entry)

#### Branch Entries

row#0[8052] dba: 20971772=0x14000fc col 0; len 3; (3): c2 06 30 row#1[8044] dba: 20971773=0x14000fd col 0; len 3; (3): c2 0b 51

Row number (starting at #0) followed by [starting location in block] followed by the dba

Column number (starting at 0) followed by column length followed by column value

Repeated for each indexed column

Repeated for each branch entry

Note: column value is abbreviated to smallest value that uniquely defines path

# Leaf Entries (Unique)

row#0[8025] flag: ------, lock: 0, len=11, data:(6): 01 40 00 7a 00 2d col 0; len 2; (2): c1 03

Row number (starting at #0) followed by [starting location within block] followed by various flags (deletion flag, locking information etc.) followed by total length of index entry followed by the rowid

Index column number (starting at 0) followed by column length followed by column value

Repeated for each indexed column

Repeated for each index entry

Note: Total overhead is 3 bytes for each leaf index entry (unique index)

# Leaf Entries (Non-Unique)

row#0[8019] flag: ------, lock: 0, len=17 col 0; len 7; (7): 41 43 43 45 53 53 24 col 1; len 6; (6): 01 40 00 0b 00 1d

Row number (starting at 0) followed by [starting location within block] followed by various flags (deletion flag, etc locking information) followed by length of index entry

Index column number (starting at 0) followed by column length followed by column value

Repeated for each indexed column with last column in non-unique index being the rowid of index entry (hence making the index entry effectively unique anyways)

Repeated for each index entry

Note: Total overhead is 4 bytes, 1 more than unique index

# Why block dumps are useful

- Provide details of blocks for recovery purposes
- Assists in studying impact of a change
- Useful in troubleshooting problems
- Assists in determining how Oracle works

### Example: Delete index entry

```
SQL> CREATE TABLE test_delete (id NUMBER, name VARCHAR2(10));
Table created.
SQL> CREATE INDEX test delete idx ON test delete (name);
Index created.
SQL> INSERT INTO test_delete VALUES (1, 'BOWIE');
1 row created.
SQL> COMMIT;
Commit complete.
SQL> DELETE test delete WHERE id = 1;
1 row updated.
SQL> SELECT file id,block id FROM dba_extents WHERE segment_name='TEST_DELETE_IDX';
FILE_ID BLOCK_ID
     5 3441
SQL> ALTER SYSTEM DUMP DATAFILE 5 BLOCK 3442;
System altered.
```
Note: add 1 to BLOCK\_ID else the segment header is dumped (Non-ASSM)

#### Delete Index Entry

Itl Xid Uba Flag Lck Scn/Fsc 0x01 0x0000.000.00000000 0x00000000.0000.00 ---- 0 fsc 0x0000.00000000 0x02 0x0008.024.0000075b 0x00804e29.0078.0b ---- 1 fsc 0x0011.00000000 ...... kdxlende 1 kdxlenxt 0=0x0 kdxleprv 0=0x0 kdxledsz 0 kdxlebksz 8036 row#0[8021] flag: ---D--, lock: 2, len=15 col 0; len 5; (5): 42 4f 57 49 45 col 1; len 6; (6): 01 40 10 0a 00 00

Itl slot number 2 shows that it has locked 1 row kdxlende shows that 1 index row is being deleted flag D shows that the index entry has been marked as deleted lock:2 shows that the index entry has been locked by the transaction in Itl slot 2

#### Another Transaction Inserts Index Entry

Meanwhile, in other session, another transaction comes along ...

SQL> INSERT INTO test\_delete VALUES (2, 'MAJOR TOM'); 1 row created.

SQL> ALTER SYSTEM DUMP DATAFILE 5 BLOCK 3442; System altered.

### Index block dump of 2 transactions

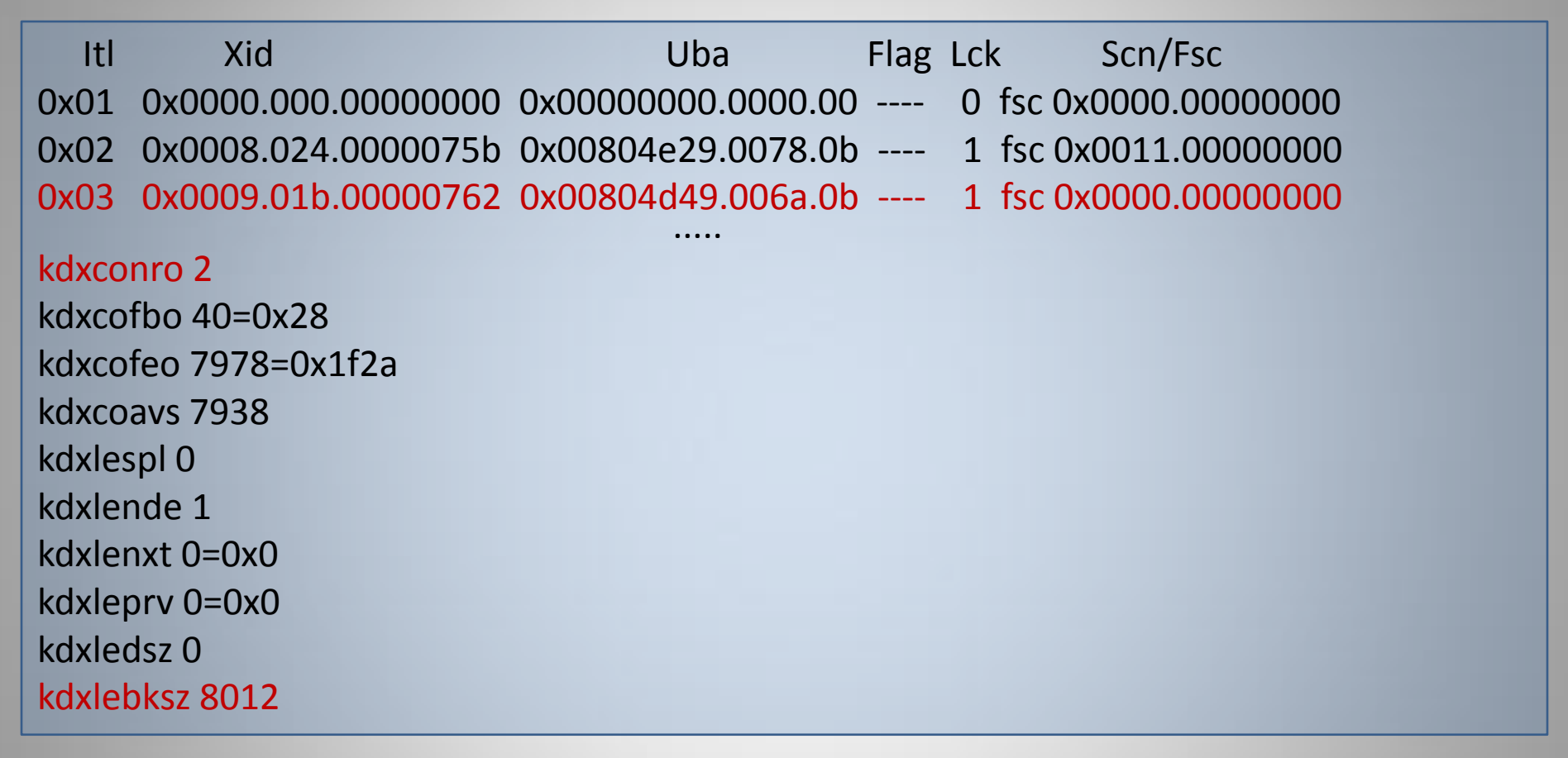

Another Itl slot is created for the second transaction, the first slot reserved for recursive SQL kdxconro count is increment to 2 kdxlebksz remaining space is decreased by the size of the new Itl slot and new index entry

## Index block dump of 2 transactions

row#0[7997] flag: ---D--, lock: 2, len=15 col 0; len 5; (5): 42 4f 57 49 45 col 1; len 6; (6): 01 40 10 0a 00 00 row#1[7978] flag: ------, lock: 3, len=19 col 0; len 9; (9): 4d 41 4a 4f 52 20 54 4f 4d col 1; len 6; (6): 01 40 10 0a 00 01

The first index entry is still marked as deleted

New index entry allocated next index row number (#1)

Offset of new index entry is calculated as being 7997 (offset of first index entry) – 15 (length of first index entry) = 7978

New entry is locked by the transaction in ITL slot # 3

#### After the transactions commit

Itl Xid Uba Flag Lck Scn/Fsc 0x01 0x0000.000.00000000 0x00000000.0000.00 ---- 0 fsc 0x0000.00000000 0x02 0x0008.024.0000075b 0x00804e29.0078.0b --U- 1 fsc 0x0011.0015a77c 0x03 0x0009.01b.00000762 0x00804d49.006a.0b --U- 1 fsc 0x0000.0015a76f .... kdxlende 1 kdxlenxt 0=0x0 kdxleprv 0=0x0 kdxledsz 0 kdxlebksz 8012 row#0[7997] flag: ---D--, lock: 2, len=15 col 0; len 5; (5): 42 4f 57 49 45 col 1; len 6; (6): 01 40 10 0a 00 00 row#1[7978] flag: ------, lock: 3, len=19 col 0; len 9; (9): 4d 41 4a 4f 52 20 54 4f 4d col 1; len 6; (6): 01 40 10 0a 00 01

Itl Flags are set to U (Committed, Unclean) The deleted index entry still remains and it not cleaned up (yet ...)

## Update Of Index Entry

```
SQL> create table test_update (id number, name varchar2(10));
Table created.
SQL> create index test update idx on test update (name);
Index created.
SQL> insert into test_update values (1, 'BOWIE');
1 row created.
SQL> commit;
Commit complete.
SQL> update test update set name = 'ZIGGY' where id = 1;
1 row updated.
SQL> commit;
Commit complete.
SQL> select file id, block id from dba extents where segment name ='TEST UPDATE IDX';
FILE ID BLOCK ID
      5 3441
SQL> alter system dump datafile 5 block 3442;
System altered.
```
## Block Dump After Update

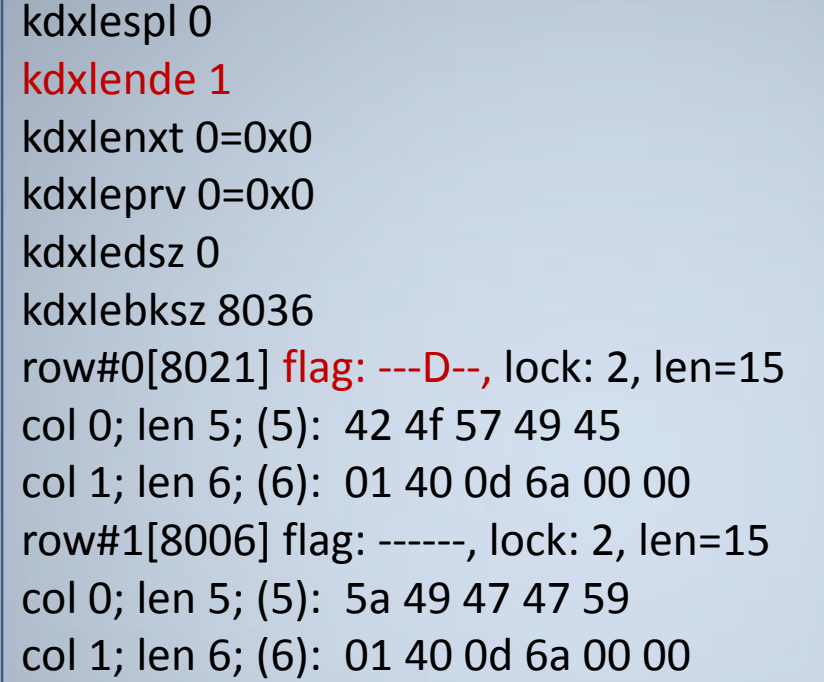

kdxlende shows that one index entry has been deleted Previous index entry remains but marked as deleted A new index entry is inserted Both entries locked by the update transaction in ITL #2

Basically, an UPDATE index operation consists of a DELETE and an INSERT

#### Index Statistics

- DBA\_INDEXES
- INDEX\_STATS
- INDEX\_HISTOGRAMS
- V\$SEGMENT STATISTICS

# DBA INDEXES Statistics

- Statistics columns populated by:
	- DBMS\_STATS package (preferred)
	- ANALYZE command
- BLEVEL: Height of index between root block and leaf pages (0 means there is only a root block)
- LEAF BLOCKS: Number of leaf blocks in index
- DISTINCT KEYS: Number of distinct index values
- AVG LEAF BLOCKS PER KEY: Average number of leaf blocks required to store an indexed value.
- AVG DATA BLOCKS PER KEY: Average number of table blocks that contain rows referenced by indexed key value
- NUM ROWS: Number of leaf row entries
- CLUSTERING FACTOR: Indicates how well ordered the rows in the table are in relation to the index

# V\$INDEX\_STATS

- Populated by ANALYZE ... VALIDATE STRUCTURE command
- Only stores details of last index analyzed
- HEIGHT: Height of index, beginning at 1 for root only index
- BLOCKS: Number of blocks allocated to the index, not necessarily used
- LF ROWS: Number of leaf row entries, including deleted row entries
- LF BLKS: Number of leaf blocks, including empty leaf blocks
- LF\_ROWS\_LEN: Total size of all leaf row entries, including overhead and deleted entries
- LF BLK LEN: Total usable space in all leaf blocks
- BR ROWS: Number of branch row entries
- BR BLKS: Number of branch blocks
- BR\_ROWS\_LEN: Total size of all branch row entries, including overhead
- BR\_BLK\_LEN: Total usable space in all branch blocks

# V\$INDEX\_STATS

- DEL\_LF\_ROWS: Number of deleted leaf row entries not yet cleaned out
- DEL\_LF\_ROWS\_LEN: Total size of all deleted leaf row entries not yet cleaned out
- DISTINCT\_KEYS: Number of distinct index entries, including deleted entries
- MOST REPEATED KEY: The number of key entries for the most repeated index value
- BTREE\_SPACE: Total size of the entire index, including deleted entries
- USED SPACE: Total space currently used (not free) within the index, including deleted entries
- PCT USED: Percentage of space currently used (not free) within the index, including deleted entries
- ROWS\_PER\_KEY: Average number of leaf row entries per distinct key value
- BLKS\_GETS\_PER\_ACCESS: Average number of block reads required to access specific index entry (the fewer rows\_per\_key and the lower the CF, the lower this value). EG: For a unique index with a HEIGHT of 3, this value would be 4 (3 for the index block reads and one for the table block read).
#### Statistic Notes

- BLEVEL (dba indexes) vs. HEIGHT (index stats)
- BLOCKS allocated, not necessarily yet used
- LF\_ROWS\_LEN inclusive of row overheads and rowid
- PCT USED amount of space currently used within index (USED\_SPACE/BTREE\_SPACE)\*100. Note: index wide average
- Most index stats are inclusive of deleted entries:
	- non-deleted rows = LF\_ROWS DEL\_LF\_ROWS
	- $-$  pct used by non-deleted rows = ((USED SPACE DEL\_LF\_ROWS\_LEN) / BTREE\_SPACE) \* 100

# Clustering Factor

- Vital statistic used by CBO to determine cost of index access
- Determines the relative order of the *table* in relation to the index
- CF value corresponds to likely physical I/0s or blocks visited during a full index scan (note same block could be visited many times)
- If the same block is read consecutively then Oracle assumes only the 1 physical I/0 is necessary
- The better the CF, the more efficient the access via the corresponding index as less physical I/Os are likely
- "Good" CF generally has value closer to blocks in table
- "Bad" CF generally has a value closer to rows in table

## How does Oracle Calculate CF

- Performs a full index scan (or estimate thereof)
- Examines each rowid value to determine if specific block referenced is the same block as the previous rowid
- If it differs, the CF is incremented by 1
- At the end of the scan, the final tally becomes the CF of the index

# Problems with this strategy

- One value determine CF for entire index when CF may vary:
	- For different parts of the table
	- For different index values
- Doesn't cater for index entries that were in a "recently accessed" block
	- E.g.. 100 rows could be spread across 2 blocks yet the CF may be calculated as being 100
- Therefore CF can appear to be much worse than reality and not really generate estimated PIOs

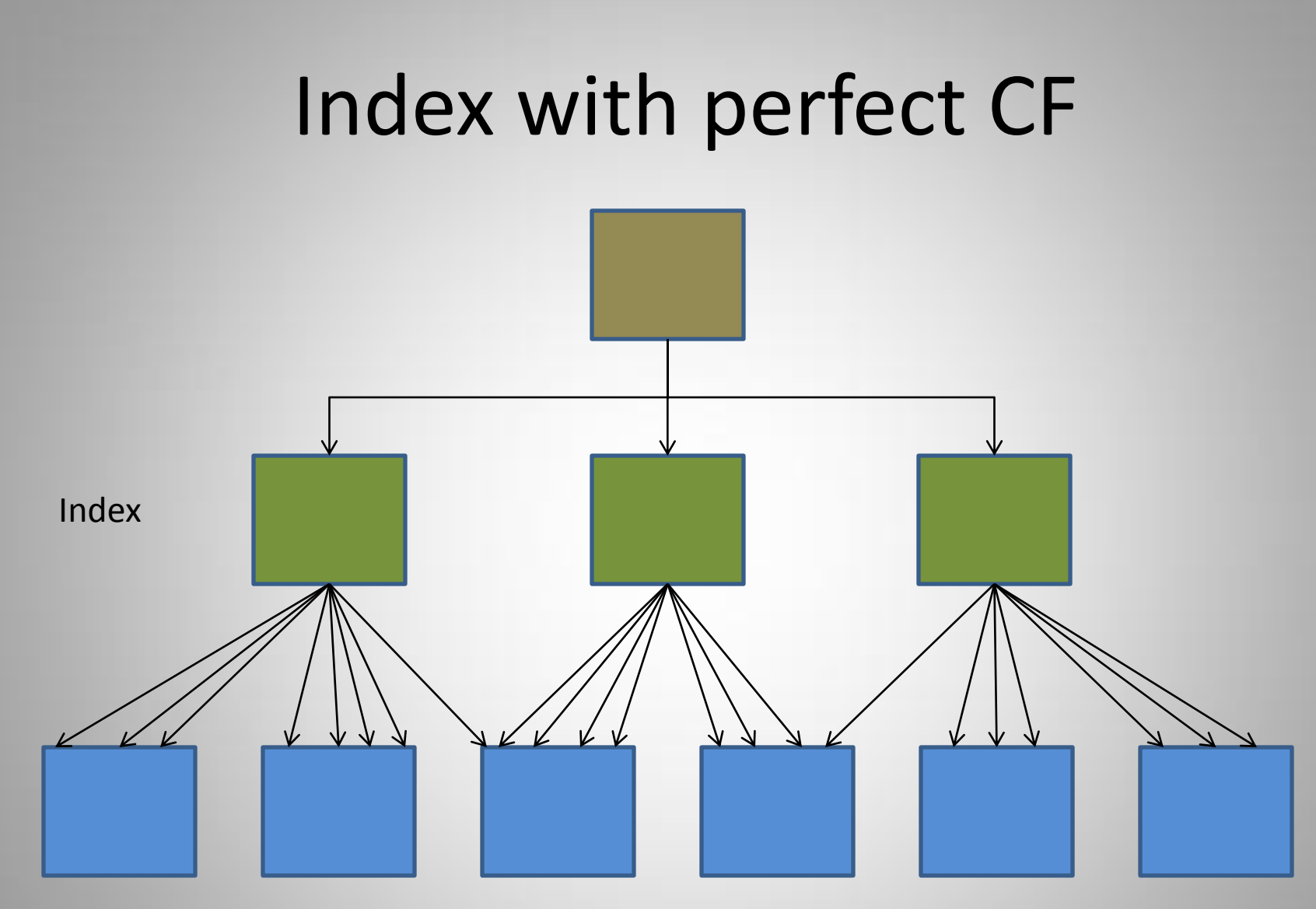

#### Table Blocks

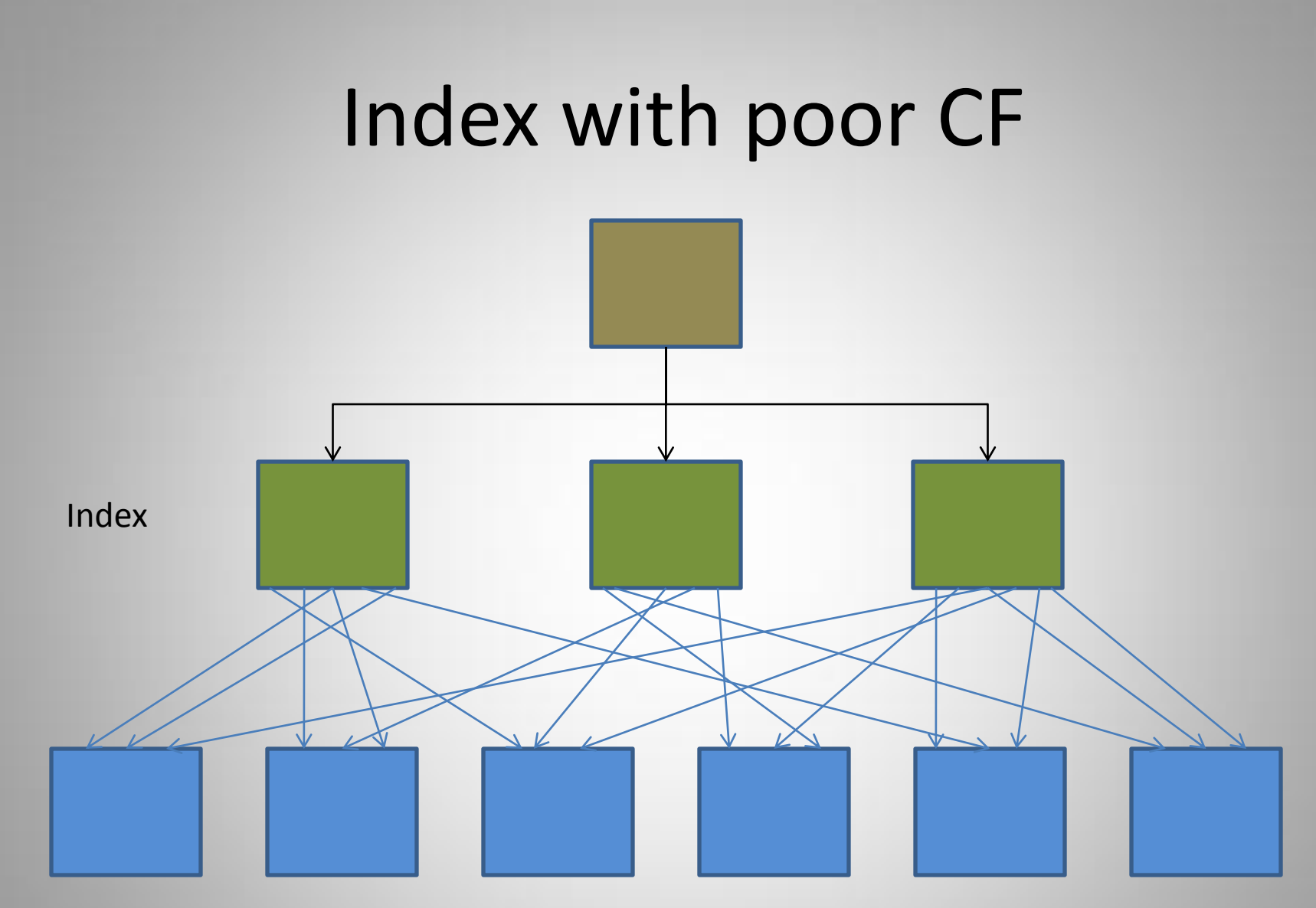

#### Table Blocks

Richard Foote - Index Internals 42

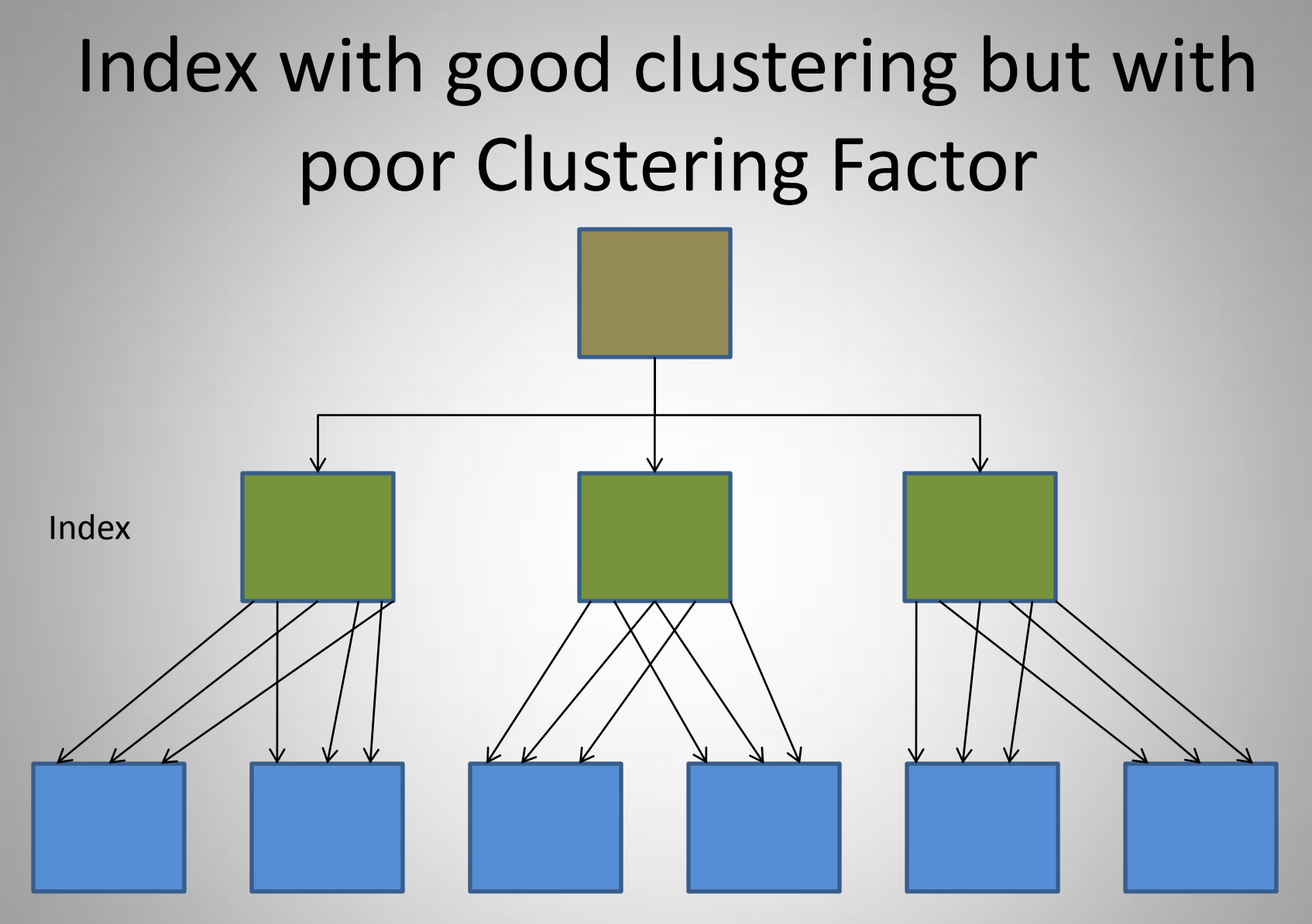

#### Table Blocks

#### Clustering Factor: How it can be impacted

- Index clustering is improved when data is inserted in the same order as index
- Therefore anything that impacts this ordering can impact the clustering factor of an index
	- Column order in index
	- Reverse Indexes
	- Freelists / Freelist Groups
	- Automatic Segment Space Management

# Good Clustering Factor Example

SQL> CREATE TABLE cf\_test AS SELECT \* FROM dba\_tables ORDER BY table\_name;

Table created.

```
SQL> CREATE INDEX cf_test_i ON cf_test(table_name);
```
Index created.

SQL> EXEC dbms\_stats.gather\_table\_stats(ownname=>'BOWIE', tabname=>'CF\_TEST', estimate percent=> null, cascade=> true, method opt=>'FOR ALL COLUMNS SIZE 1');

PL/SQL procedure successfully completed.

SQL> SELECT t.table\_name, i.index\_name, t.blocks, t.num\_rows, i.clustering\_factor

- 2 FROM user tables t, user indexes i
- 3 WHERE t.table\_name = i.table\_name AND i.index\_name='CF\_TEST\_I';

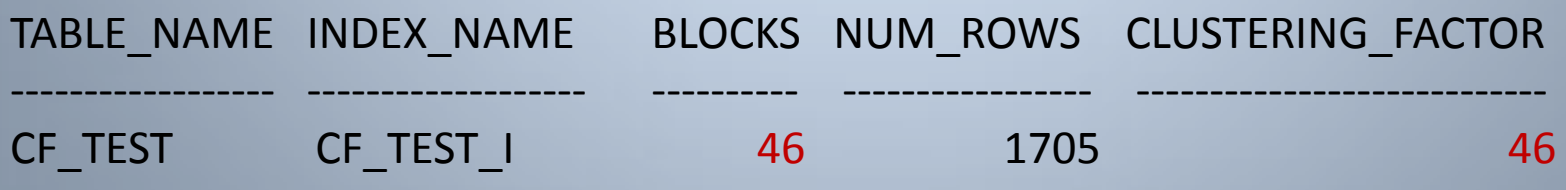

# "Average" Clustering Factor Example

- A table can only be well ordered in one way
- Therefore another index will likely not have as good a Clustering Factor

```
SQL> CREATE INDEX cf_test_bad_i ON cf_test(num_rows);
```
Index created.

```
SQL> EXEC dbms_stats.gather_index_stats(ownname=>'BOWIE',indname=>'CF_TEST_BAD_I', 
estimate percent=> null);
```
PL/SQL procedure successfully completed.

SQL> SELECT t.table\_name, i.index\_name, t.blocks, t.num\_rows, i.clustering\_factor

- 2 FROM user\_tables t, user\_indexes i
- 3 WHERE t.table\_name = i.table\_name AND i.index\_name='CF\_TEST\_BAD\_I';

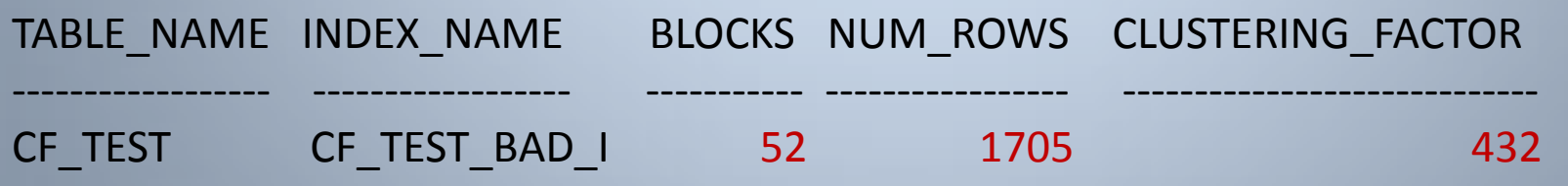

# CF – Column Order

- Clearly some columns will have a better CF than other columns
- Therefore, with a concatenated index, it makes sense that the index column order will impact CF of index
- The CF of columns worthy of consideration when determining index column ordering if all columns are likely to be referenced

# CF – Column Order

SQL> CREATE TABLE cf\_test AS SELECT \* FROM dba\_tables ORDER BY table\_name; Table created.

SQL> CREATE INDEX cf\_test\_good\_i ON cf\_test(table\_name, num\_rows); Index created.

SQL> EXEC dbms\_stats.gather\_table\_stats(ownname=>'BOWIE', tabname=>'CF\_TEST', estimate percent=> null, cascade=> true, method opt=>'FOR ALL COLUMNS SIZE 1');

PL/SQL procedure successfully completed.

SQL> SELECT t.table\_name, i.index\_name, t.blocks, t.num\_rows, i.clustering\_factor

- 2 FROM user tables t, user indexes i
- 3 WHERE t.table\_name = i.table\_name AND i.index\_name='CF\_TEST\_GOOD\_I';

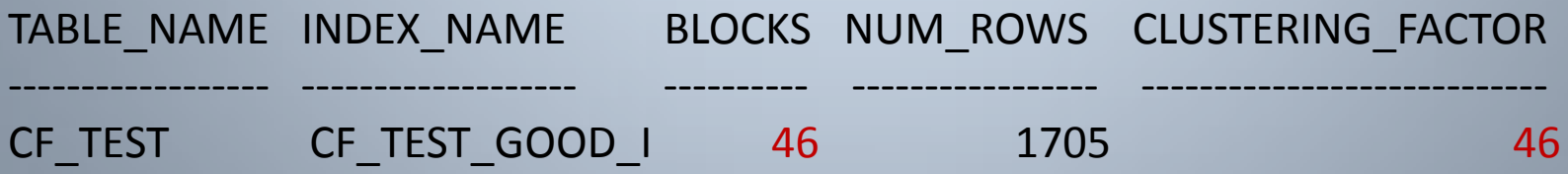

## CF – Column Order

SQL> CREATE INDEX cf\_test\_bad\_i ON cf\_test(num\_rows, table\_name); Index created.

SQL> EXEC dbms\_stats.gather\_table\_stats(ownname=>'BOWIE', tabname=>'CF\_TEST', estimate\_percent=> null, cascade=> true, method opt=>'FOR ALL COLUMNS SIZE 1');

PL/SQL procedure successfully completed.

SQL> SELECT t.table\_name, i.index\_name, t.blocks, t.num\_rows, i.clustering\_factor 2 FROM user tables t, user indexes i

3 WHERE t.table\_name = i.table\_name and i.index\_name='CF\_TEST\_BAD\_I';

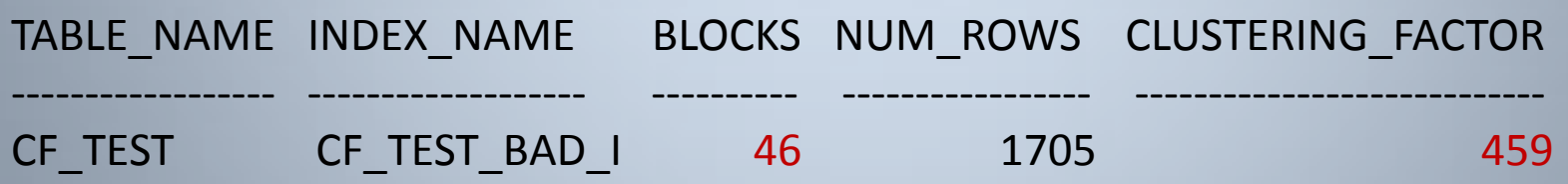

This index has a clearly worse Clustering Factor due to the average CF of the leading column

## CF – Reverse Key Index

- Reverse key indexes are designed to redistribute index values across the index structure
- They avoid contention issues, particularly in RAC environments
- But what impact do they have on the Clustering Factor of indexes ...

#### CF – Reverse Key Index

SQL> CREATE INDEX cf\_test\_reverse\_i ON cf\_test(table\_name) REVERSE;

Index created.

SQL> EXEC dbms\_stats.gather\_table\_stats(ownname=>'BOWIE', tabname=>'CF\_TEST', estimate\_percent=> null, cascade=> true, method opt=>'FOR ALL COLUMNS SIZE 1');

PL/SQL procedure successfully completed.

SQL> SELECT t.table\_name, i.index\_name, t.blocks, t.num\_rows, i.clustering\_factor 2 FROM user tables t, user indexes i

3 WHERE t.table\_name = i.table\_name AND i.index\_name='CF\_TEST\_REVERSE\_I';

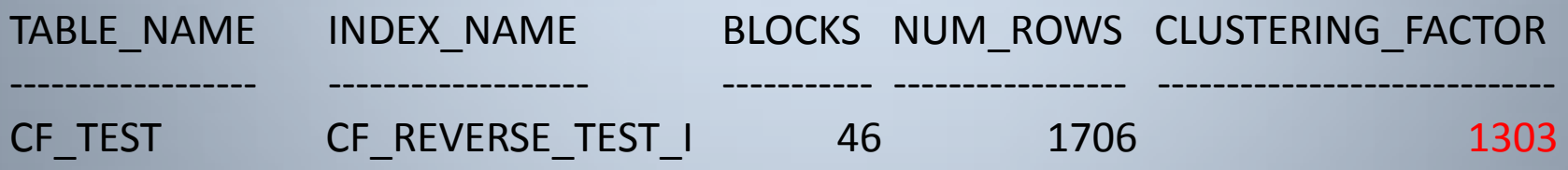

The REVERSE index has taken an excellent Clustering Factor (52) and turned it into a dreadful one (1303)

# CF - Freelists / Freelist Groups

- Freelists and Freelist Groups are also purposely designed to avoid block contention by distributing different sessions to different blocks during insert operations
- Will hopefully reduce contention related waits such as buffer busy waits
- But what about the impact on the clustering factor of indexes ...

In this example, create a simple procedure that inserts sequenced rows into a table with segment space management set to manual

```
SQL> CREATE TABLE cf_test1 (id NUMBER, insert_date DATE);
Table created.
SQL> CREATE SEQUENCE cf_test1_seq ORDER;
Sequence created.
SQL> CREATE OR REPLACE PROCEDURE cf_test1_proc AS
 2 BEGIN
 3 FOR i IN 1..100000 LOOP
 4 INSERT INTO cf_test1 VALUES (cf_test1_seq.NEXTVAL, SYSDATE);
 5 COMMIT;
 6 END LOOP;
7 END;
8 /
```
In (say) 3 separate sessions, exec cf\_test1\_proc concurrently

```
SQL> CREATE INDEX cf_test1_i ON cf_test1(id);
```
Index created.

SQL> EXEC dbms\_stats.gather\_table\_stats(ownname=>'BOWIE', tabname=>'CF\_TEST1', estimate\_percent=> null, cascade=> true, method\_opt=>'FOR ALL COLUMNS SIZE 1');

PL/SQL procedure successfully completed.

SQL> SELECT t.table\_name, i.index\_name, t.blocks, t.num\_rows, i.clustering\_factor

- 2 FROM user tables t, user indexes i
- 3 WHERE t.table\_name = i.table\_name AND i.index\_name='CF\_TEST1\_I';

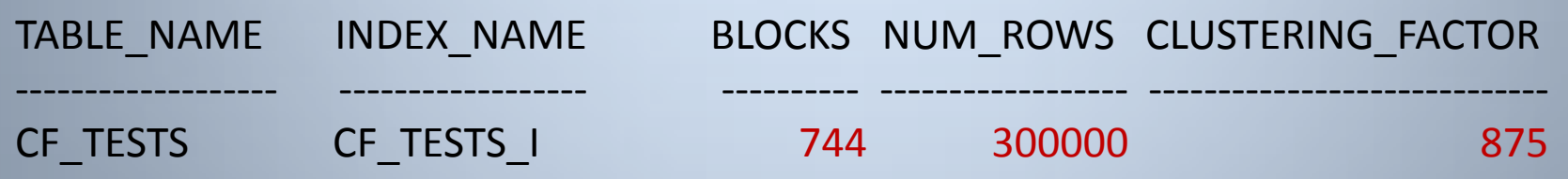

Note the CF is pretty good with it being much closer to the BLOCKS value than NUM\_ROWS.

Similar example as before but this time create table with freelists ...

```
SQL> CREATE TABLE cf_test2 (id NUMBER, insert_date DATE) STORAGE (FREELISTS 11);
```
Table created.

```
SQL> CREATE SEQUENCE cf_test2_seq ORDER;
```
Sequence created.

SQL> CREATE OR REPLACE PROCEDURE cf\_test2\_proc AS

- 2 BEGIN
- 3 FOR i IN 1..100000 LOOP
- 4 INSERT INTO cf\_test2 VALUES (cf\_test2\_seq.NEXTVAL, SYSDATE);
- 5 COMMIT;
- 6 END LOOP;
- 7 END;
- 8 /

```
Again, in (say) 3 separate sessions, exec cf_test2_proc
```

```
SQL> CREATE INDEX cf_test2_i ON cf_test2(id);
```
Index created.

```
SQL> EXEC dbms_stats.gather_table_stats(ownname=>'BOWIE', tabname=>'CF_TEST2', 
estimate percent=> null, cascade=> true, method opt=>'FOR ALL COLUMNS SIZE 1');
```
PL/SQL procedure successfully completed.

SQL> SELECT t.table\_name, i.index\_name, t.blocks, t.num\_rows, i.clustering\_factor

- 2 FROM user\_tables t, user\_indexes i
- 3 WHERE t.table\_name = i.table\_name AND i.index\_name='CF\_TEST2\_I';

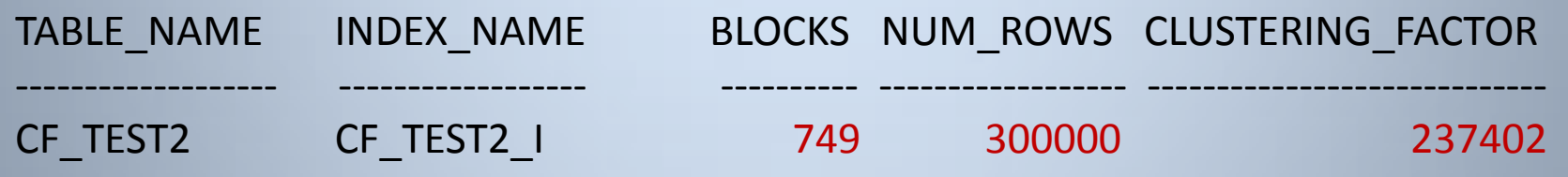

Freelists avoided contention issues but now we are left with an index with a much worse CF.

**Note:** Actual CF value will vary depending on freelists and whether session Process IDs clash on a freelist. Some versions of Oracle on some platforms don't distribute well across freelists

#### CF – ASSM

- Automatic Segment Space Management performs the same function as FREELISTS and FREELIST GROUPS
- It helps prevent contention by spreading insert load across different blocks
- Again, addresses contention issues but at what cost to the Clustering Factor ...

#### CF - ASSM

SQL> CREATE TABLE cf\_test3 (id NUMBER, insert\_date DATE) TABLESPACE ASSM\_TS;

Table created.

SQL> CREATE SEQUENCE cf\_test3\_seq ORDER;

Sequence created.

SQL> CREATE OR REPLACE PROCEDURE cf\_test3\_proc AS

- 2 BEGIN
- 3 FOR i IN 1..100000 LOOP
- 4 INSERT INTO cf\_test3 VALUES (cf\_test3\_seq.NEXTVAL, SYSDATE);
- 5 COMMIT;
- 6 END LOOP;
- 7 END;
- 8 /

Same example as previous, except the table is created in an ASSM tablespace

#### CF - ASSM

SQL> CREATE INDEX cf\_test3\_i ON cf\_test3(id);

Index created.

SQL> EXEC dbms\_stats.gather\_table\_stats(ownname=>'BOWIE', tabname=>'CF\_TEST3', estimate\_percent=> null, cascade=> true, method\_opt=>'FOR ALL COLUMNS SIZE 1');

PL/SQL procedure successfully completed.

SQL> SELECT t.table\_name, i.index\_name, t.blocks, t.num\_rows, i.clustering\_factor

- 2 FROM user tables t, user indexes i
- 3 WHERE t.table\_name = i.table\_name AND i.index\_name='CF\_TEST3\_I';

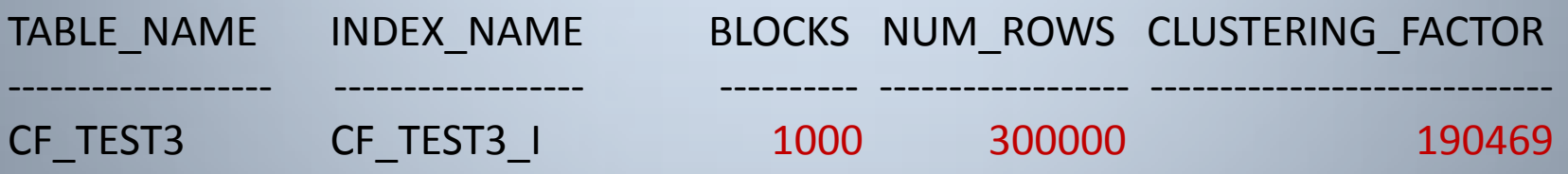

ASSM may have avoided contention issues but now we are left with an index with a much worse Clustering Factor and one that uses more Blocks in total

# Myth: Rebuild Index With High CF

- Rebuilding index if CF is poor is common advice
- Unfortunately, as neither table nor index order changes, the net effect is "disappointing"
- To improve the CF, it's the *table* that must be rebuilt (and reordered)
- If table has multiple indexes, careful consideration needs to be given by which index to order table
- Pre-fetch index reads improves poor CF performance
- Rebuilding an index simply because it has a CF over a certain threshold is futile and a silly myth

# Myth: Rebuild Index With High CF

- Simple experiment ...
- Pick any index with as "bad" a CF as can be found
- Analyze the index (with COMPUTE STATS)
- Rebuild the index
- Re-Analyze the index
- The Clustering Factor will *always* be unchanged ...

# Fix Clustering Factor

- Can reorder rows in *table* to match index
- But table can only have one order
- Therefore other indexes will still have poor or worse CF
- If considering this option despite overheads, choose the "lucky" index wisely
- OK, let's fix the "average" Clustering Factor from our earlier example ...

### Improve the Clustering Factor

SQL> CREATE TABLE cf reorder AS SELECT \* FROM cf test ORDER BY num\_rows;

Table created.

SQL> CREATE INDEX cf\_reorder\_i ON cf\_reorder(num\_rows);

Index created.

SQL> EXEC dbms\_stats.gather\_table\_stats(ownname=>'BOWIE', tabname=>'CF\_REORDER', estimate percent=> null, cascade=> true, method opt=>'FOR ALL COLUMNS SIZE 1');

PL/SQL procedure successfully completed.

SQL> SELECT t.table\_name, i.index\_name, t.blocks, t.num\_rows, i.clustering\_factor FROM user\_tables t, user\_indexes i WHERE t.table\_name = i.table\_name AND i.index\_name = 'CF\_REORDER\_NUM\_ROWS\_I';

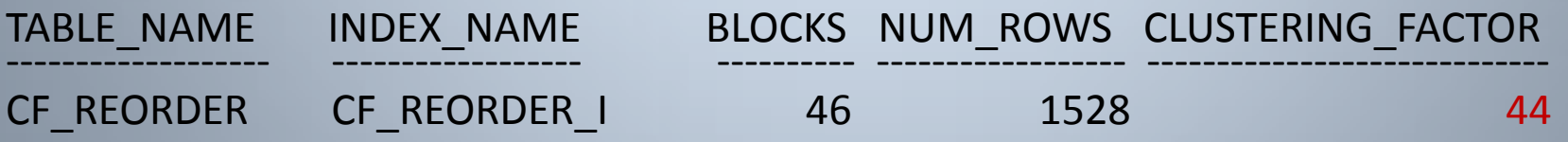

The Clustering Factor has improved on the NUM\_ROWS column from 432 to 44 !!

## Fix CF on One Column But ...

SQL> CREATE INDEX cf reorder tn i ON cf reorder(table\_name);

Index created.

SQL> EXEC dbms\_stats.gather\_index\_stats(ownname=>'BOWIE', indname=> 'CF\_REORDER\_TB\_I', estimate\_percent=> null);

PL/SQL procedure successfully completed.

SQL> SELECT t.table\_name, i.index\_name, t.blocks, t.num\_rows, i.clustering\_factor FROM user\_tables t, user\_indexes i WHERE t.table\_name = i.table\_name AND i.index\_name = 'CF\_REORDER\_TN\_I';

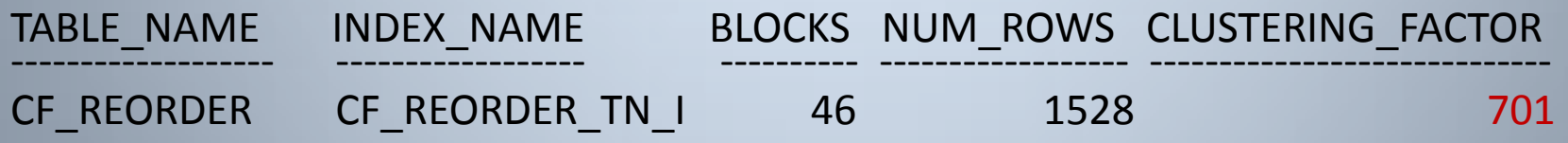

However, the Clustering Factor on the TABLE\_NAME column has gone from 46 to 701 !!

# VALIDATE STRUCTURE

- Many rebuild criteria make mention of checking for deleted space
- This often on large indexes with a HEIGHT > some value
- This of course requires the index to be Analyzed with VALIDATE STRUCTURE
- However they often to don't mention this slight implication ...

#### VALIDATE STRUCTURE

SQL> ANALYZE INDEX really large index VALIDATE STRUCTURE;

```
... Wait a really long time, until eventually ...
```
Index analyzed.

Meanwhile, for the (say) two hours the above command takes to complete, other sessions do this:

```
SQL> update table_with_really_large_index
 2 set balance = 10003 where id = 12345;
```
... Wait until the VALIDATE STRUCTURE command completes ...

The fact the table is locked during the entire duration of the VALIDATE STRUCTURE command has a somewhat significant impact on response times ...

### Myth: Index Rebuilds Are Cheap and Unobtrusive

- Most rebuild criteria require expensive generation of statistics
- These statistics result in massive locking issues
- Index rebuilds generate massive amounts of redo overheads
- Index (online) rebuilds require locks that potentially severely impact performance (pre 11g)
- Performance can actually worsen after index rebuilds
- Index rebuilds can cause long running queries to fail with ORA-123 errors

#### PCTFREE

- When an index is created, Oracle reserves the PCTFREE value as free space
- PCTFREE has a default of 10% resulting in 10% of an index remaining free after creation
- Why ?
- To reduce and delay the occurrence of subsequent index block splits
- If there's insufficient free space in an index block for a new index entry, a block split is performed

# Index block split internals

- Index blocks split in one of two different ways:
	- 50-50 Block Split
	- 90-10 Block Split (so-called)
- These splits can occur at the Root, Branch or Leaf level
- The manner in which these occur can change between Oracle releases

#### Example of 50-50 Split

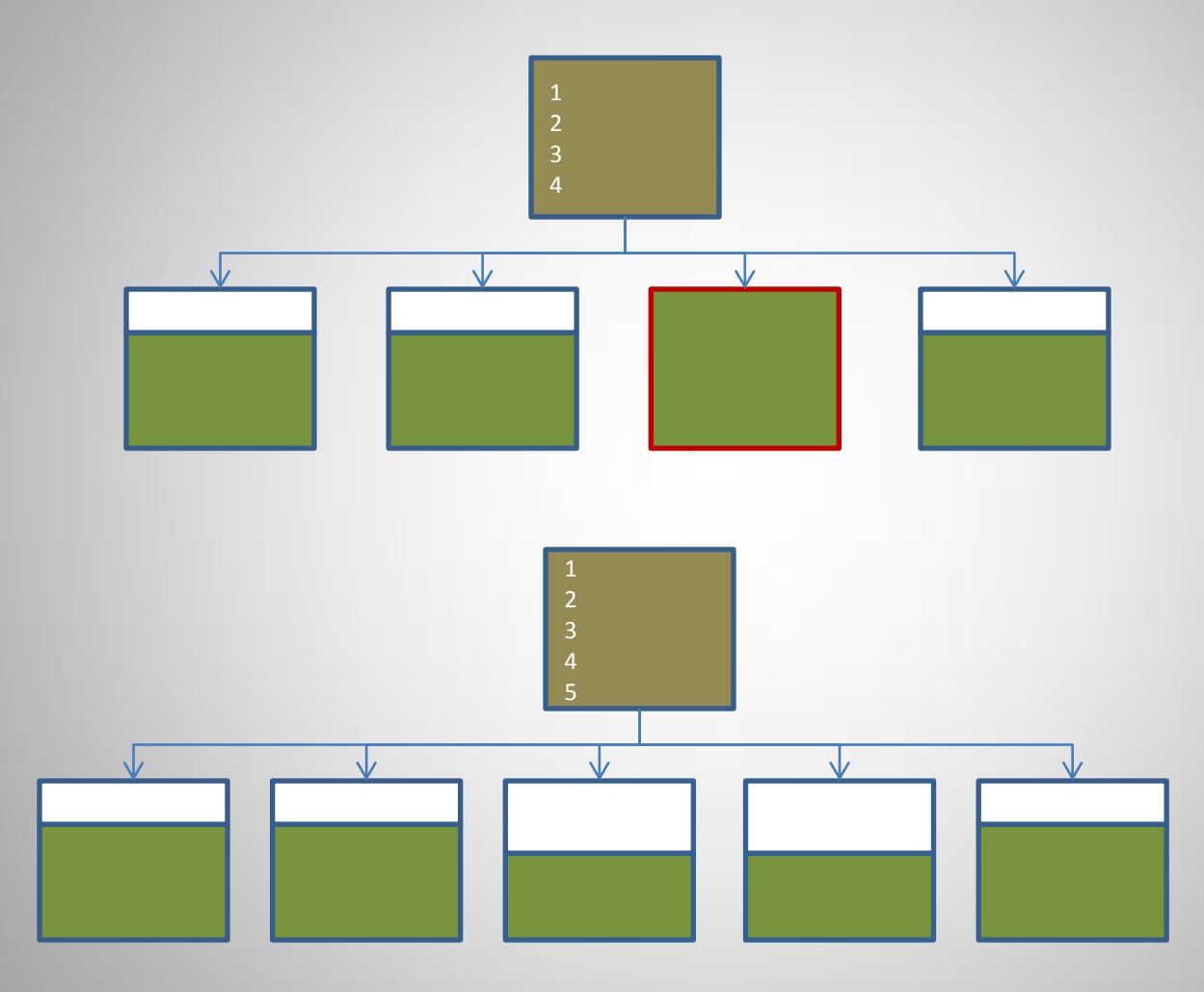

### Notes on 50-50 Block Split

An index block split is a relatively expensive operation:

- 1. Allocate new index block from index freelist
- 2. Redistribute block so the lower half (by volume) of index entries remain in current block and move the other half into the new block
- 3. Insert the new index entry into appropriate leaf block
- 4. Update the previously full block such that its "next leaf block pointer" (kdxlenxt) references the new block
- 5. Update the leaf block that was the right of the previously full block such that its "previous leaf block pointer"(kdxleprv) also points to the new block
- 6. Update the branch block that references the full block and add a new entry to point to the new leaf block (effectively the lowest value in the new leaf block)

# 50-50 Branch Block Split

Insert operation is even more expensive if corresponding branch block is full:

- 1. Allocate a new index block from the freelist
- 2. Redistribute the index entries in the branch block that is currently full such that half of the branch entries (the greater values) are placed in the new block
- 3. Insert the new branch entry into the appropriate branch block
- 4. Update the branch block in the level above and add a new entry to point to the new branch block
## 50-50 Root Block Split

Root block is just a special case of a branch block:

- 1. Allocate two new blocks from the freelist
- 2. Redistributed the entries in the root block such that half the entries are placed in one new block, the other half in the other block
- 3. Update the root block such that it now references the two new blocks

Root block is always physically the same block Root block split is the only time when the height of index increases Therefore an index must always be balanced. Always !! Suggestions that Oracle indexes become unbalanced are another silly myth, made by those that don't understand index block splits

## Root Block Always The Same

SQL> CREATE TABLE same\_root (id NUMBER, name VARCHAR2(30));

Table created.

SQL> INSERT INTO same\_root VALUES (1, 'The Thin White Duke');

1 row created.

SQL> COMMIT;

Commit complete.

SQL> CREATE INDEX same\_root\_i ON same\_root(name);

Index created.

----- begin tree dump leaf: 0x1402e22 20983330 (0: nrow: 1 rrow: 1) ----- end tree dump

## Root Block Always The Same

Add enough rows to cause the index structure grow and root block to split….

----- begin tree dump branch: 0x1402e22 20983330 (0: nrow: 2, level: 1) leaf: 0x1402e23 20983331 (-1: nrow: 179 rrow: 179) leaf: 0x1402e24 20983332 (0: nrow: 222 rrow: 222) ----- end tree dump

Note that the RBA of the root block remains the same

Keeping the root block as the same block ensures Oracle can consistently access this block first when reading the index (and not need to visit the segment header)

## 90-10 Block Split

- If the new insert index entry is the maximum value, a 90-10 block split is performed
- Reduces wastage of space for index with monotonically increasing values
- Rather than leaving behind 1/2 empty blocks, full index blocks are generated
- I prefer to call them 99-1 block splits as 90-10 is misleading

## 90-10 Block Split

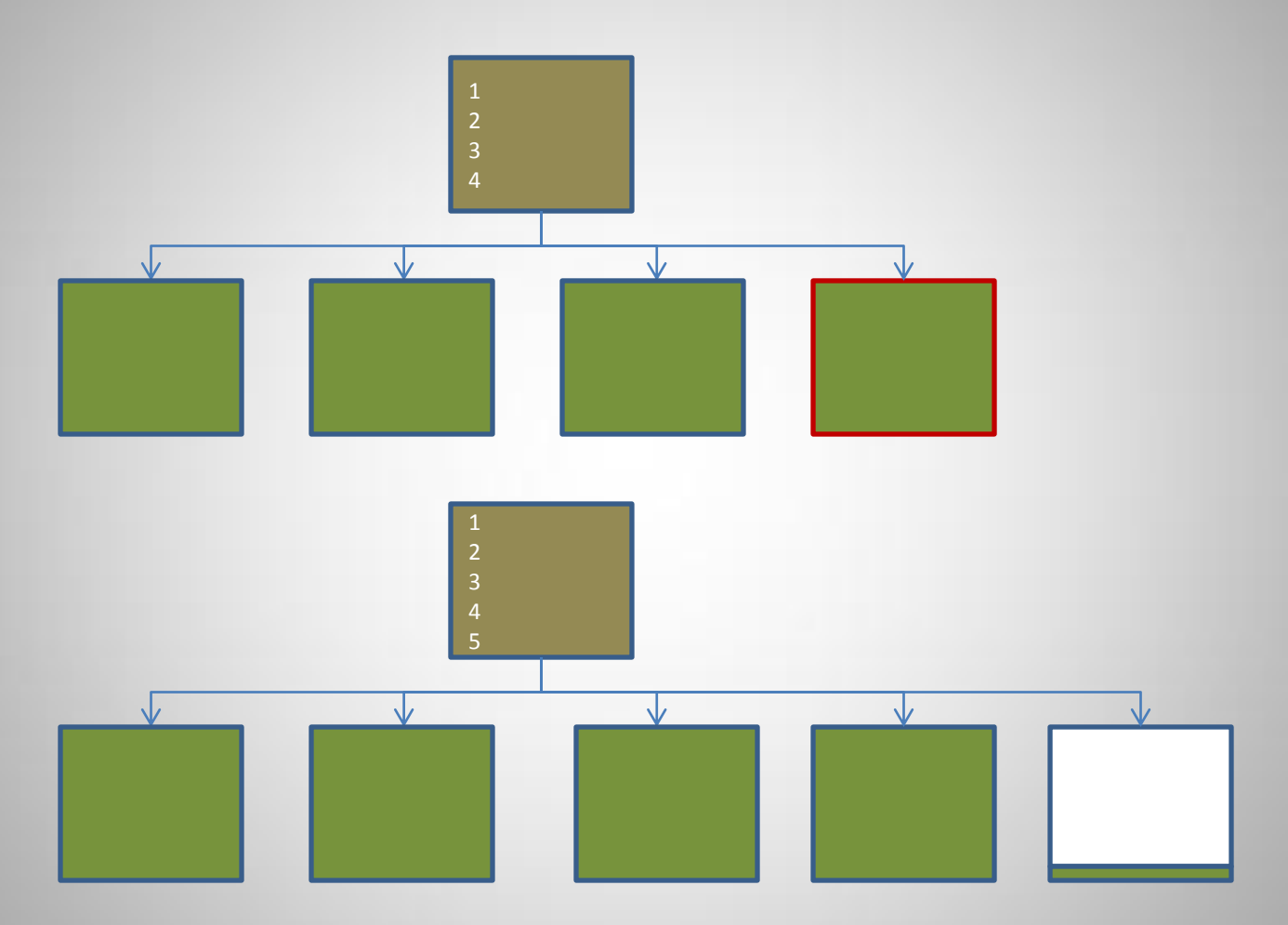

## 90-10 Splits With 9i

Spot the difference: Example 1

```
SQL> CREATE TABLE split_90_a (id NUMBER, value VARCHAR2(10));
Table created.
SQL> CREATE INDEX split 90 a idx ON split 90 a(id);
Index created.
SQL> BEGIN
2 FOR i IN 1..10000 LOOP
3 INSERT INTO split_90_a VALUES (i, 'Bowie');
4 END LOOP;
5 COMMIT;
6 END;
7 /
PL/SQL procedure successfully completed.
SQL> ANALYZE INDEX split_90_a_idx VALIDATE STRUCTUE;
Index analyzed.
SQL> SELECT If blks, pct used FROM index stats;
LF_BLKS PCT_USED
----------- -------------
```
19 94

## 90-10 Splits With 9i

```
SQL> CREATE TABLE split_90_a (id NUMBER, value VARCHAR2(10));
Table created.
SQL> CREATE INDEX split 90 a idx ON split 90 a(id);
Index created.
SQL> BEGIN
2 FOR i IN 1..10000 LOOP
3 INSERT INTO split_90_a VALUES (i, 'Bowie');
4 COMMIT;
5 END LOOP;
6 END;
7 /
PL/SQL procedure successfully completed.
SQL> ANALYZE INDEX split_90_a_idx VALIDATE STRUCTUE;
Index analyzed.
SQL> SELECT If blks, pct used FROM index stats;
LF_BLKS PCT_USED
----------- -------------
```
#### 36 51

#### Indexes average space usage

- On average, indexes generally have the following space usage patterns:
	- Monotonically increasing 100 %
	- Random distribution index 75%
- Depending on a number of factors, this average may vary
- Although deletions is one of these factors, it's not generally as significant as many assume ...

#### Myth: Deleted index space not reused

- A common misconception is that deleted space (from either a delete or update operation) is "deadwood" and can not be reused
- However, deleted space is generally cleaned out
- Deleted space is usually effectively reused
- Additionally, delete statistics from INDEX STATS doesn't take into consideration deleted space cleaned out

#### Deleted Index Space

When a delete (or update) is performed, Oracle marks the entry as deleted

Relevant portions of a block dump:

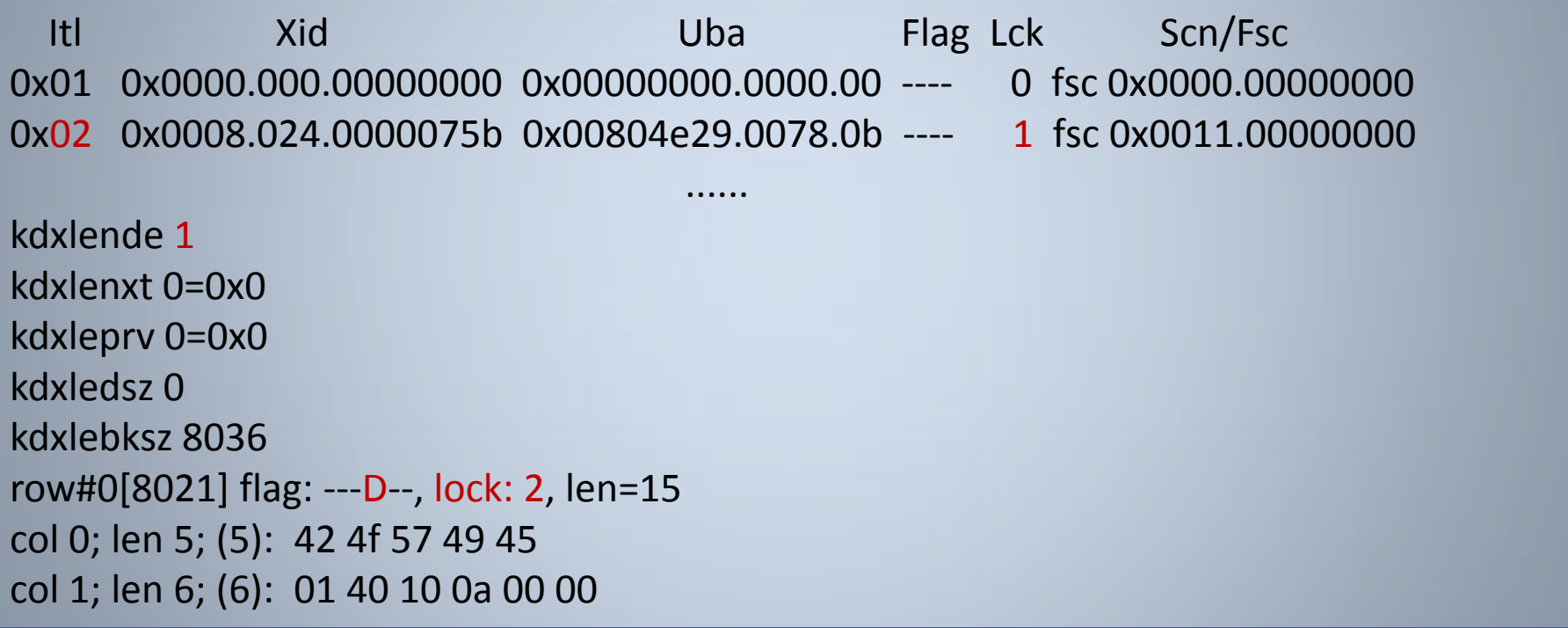

Note: del\_lf\_rows and del\_lf\_rows\_len in index\_stats provide deletion statistics

Create a simple table/index, populate it and delete a number of rows

SQL> CREATE TABLE del\_stuff (id NUMBER, name VARCHAR2(30));

Table created.

```
SQL> CREATE INDEX del_stuff_i ON del_stuff(id);
```
Index created.

SQL> INSERT INTO del\_stuff SELECT rownum, 'Bowie' FROM dual CONNECT BY level <=10;

10 rows created.

SQL> COMMIT;

Commit complete.

```
SQL> DELETE del_stuff WHERE id in (2,4,6,8);
```
4 rows deleted.

SQL> COMMIT;

Commit complete.

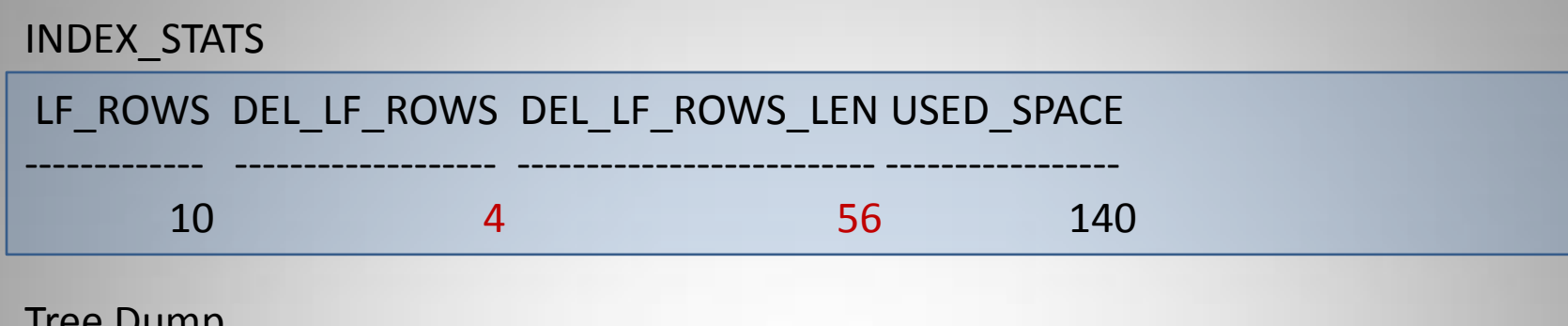

#### Tree Dump

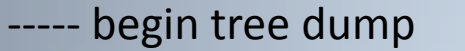

```
leaf: 0x1402e3a 20983354 (0: nrow: 10 rrow: 6)
```

```
----- end tree dump
```
Block Dump (Highlights)

```
Richard Foote - Index Internals 84
0x02 0x0009.008.00000b51 0x008036bb.0089.33 --U- 4 fsc 0x0038.0022ac94
kdxconro 10
kdxlende 4
row#1[7928] flag: ---D--, lock: 2, len=12
col 0; len 2; (2): c1 03
col 1; len 6; (6): 01 40 2e 32 00 01
```
Insert a single new row, with an ID value of 100, that is both different and not within the ranges of those values previously deleted ....

SQL> INSERT INTO del\_stuff VALUES (100, 'New Row');

1 row created.

SQL> COMMIT;

Commit complete.

What impact has this insert made on the index block ?

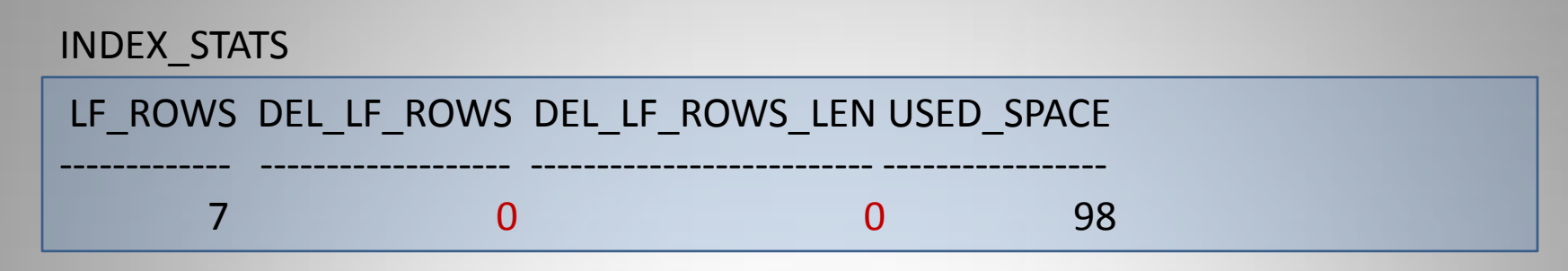

#### Tree Dump

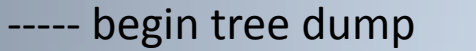

```
leaf: 0x1402e3a 20983354 (0: nrow: 7 rrow: 7)
```
----- end tree dump

Block Dump (Highlights)

0x02 0x0004.00e.0000085f 0x008010fe.0076.2a --U- 1 fsc 0x0000.0022b0e3

kdxconro 7

kdxlende 0

ALL DELETED INDEX ROWS ENTRIES HAVE BEEN CLEANED OUT !!

### Deleted Index Space Is Reused

- The previous example clearly illustrates that any insert to a leaf block removes all deleted entries
- In randomly inserted indexes, deleted space is not an issue as it will eventually be reused
- But wait, there's more …

## Delayed Block Cleanout

Similar example as before:

Create a table/index, insert values (1,2,3,4,5,6,7,8,9,10) and commit Then delete 4 rows, values (2,4,6,8) and before committing ...

10g

SQL> ALTER SYSTEM FLUSH BUFFER\_CACHE;

System altered.

9i

SQL> ALTER SESSION SET EVENTS 'immediate trace name flush\_cache';

Session altered.

#### Delayed Block Cleanout

INDEX\_STATS

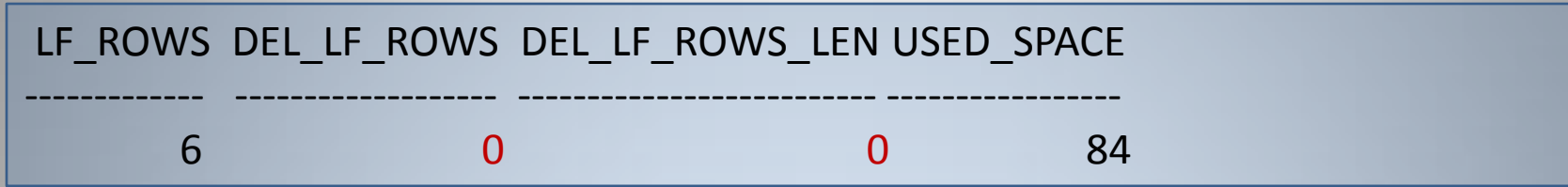

#### Tree Dump

----- begin tree dump

```
leaf: 0x1402e4a 20983370 (0: nrow: 6 rrow: 6)
```
----- end tree dump

Block Dump (Highlights)

0x02 0x0009.006.00000b53 0x008036ce.0089.3e C--- 0 scn 0x0000.0022b47d

kdxconro 6

kdxlende 0

ALL DELETED INDEX ROWS ENTRIES HAVE BEEN CLEANED OUT !!

## Delayed Block Cleanout

- Long running transactions may result in dirty blocks being flushed from memory before a commit
- When subsequently accessed, delayed block cleanout is performed
- Delayed block cleanout results in all corresponding deleted entries being cleaned out
- But wait, there's still more ...

## Deleted Leaf Blocks – Reused ?

Simple example to demonstrate if deleted leaf blocks are reused

SQL> CREATE TABLE test\_empty\_block (id NUMBER, name VARCHAR2(30));

Table created.

SQL> INSERT INTO test\_empty\_block SELECT rownum, 'BOWIE' FROM dual CONNECT BY level <= 10000;

10000 rows created.

SQL> COMMIT;

SQL> CREATE INDEX test\_empty\_block\_idx ON test\_empty\_block(id);

Index created.

## Deleted Leaf Blocks – Reused ?

SQL> DELETE test\_empty\_block WHERE id between 1 and 9990;

9990 rows deleted.

```
SQL> COMMIT;
```
Commit complete.

```
SQL> ANALYZE INDEX test_empty_block_idx VALIDATE STRUCTURE;
```
Index analyzed.

```
SQL> SELECT If blks, del If rows FROM index stats;
```
LF\_BLKS DEL\_LF\_ROWS --<sub>-</sub>----- ---<u>-</u>---------

21 9990

Therefore all blocks except (probably) the last block holding the last 10 values are effectively empty.

## Deleted Leaf Blocks – Reused ?

Now reinsert a similar volume of data but after the last current value

```
SQL> INSERT INTO test_empty_block SELECT rownum+20000, 'ZIGGY' FROM dual 
CONNECT BY level <= 10000;
```
10000 rows created.

```
SQL> COMMIT;
```
Commit complete.

```
SQL> ANALYZE INDEX test_empty_block_idx VALIDATE STRUCTURE;
```

```
Index analyzed.
```

```
SQL> SELECT If blks, del If rows FROM index stats;
```

```
LF_BLKS DEL_LF_ROWS
---<sub>-</sub>----- ---<u>-</u>--<sub>-</sub>-------
```
21 0

Note all empty blocks have been reused and all deleted rows cleaned out

## Empty Blocks Not Unlinked

Following select statement executed after the 9990 deletions in previous example ...

SQL> SELECT /\*+ index (test\_empty\_block) \*/ \* FROM test\_empty\_block WHERE id BETWEEN 1 and 10000;

Execution Plan ----------------------------------------------------------

SELECT STATEMENT TABLE ACCESS BY INDEX ROWID| TEST\_EMPTY\_BLOCK INDEX RANGE SCAN | TEST\_EMPTY\_BLOCK\_IDX

**Statistics** ----------------------------------------------------------

- 0 recursive calls
- 0 db block gets
- 25 consistent gets
- 0 physical reads
- 0 redo size
- 577 bytes sent via SQL\*Net to client
- 396 bytes received via SQL\*Net from client
	- 2 SQL\*Net roundtrips to/from client
	- 0 sorts (memory)
	- 0 sorts (disk)
	- 10 rows processed

## Deleted Space: Conclusions

- Deleted space most definitely is reused
	- Deleted space cleaned out by subsequent changes to index blocks
	- Deleted space cleaned out by delayed block cleanouts
	- Totally emptied blocks are placed on index freelist and subsequently recycled (although they remain in the index structure in the interim)
- Suggestions deleted space is "deadwood" and can't be reused is incorrect and yet another myth

#### Index Fragmentation

Although deleted index space is generally reusable, there can be wasted space:

- Bug with 90-10 split algorithm in 9i (as discussed)
- Too high PCTFREE
- Permanent table shrinkage
- Monotonically increasing index values and deletions
- Deletes or Updates that dramatically reduce occurrence of specific index values
- Large volume of identical index entries

### Index Creation - PCTFREE

- When an index is created, Oracle reserves the PCTFREE value as free space
- PCTFREE has a default value of 10% resulting in 10% of an index remaining free after creation
- Why ?
- To reduce and delay the occurrence of (the relatively expensive) index block splits
- If there isn't sufficient space in an index block for the new entry, a block split is performed
- Note: PCTFREE is only used during the creation or the rebuilding of an index

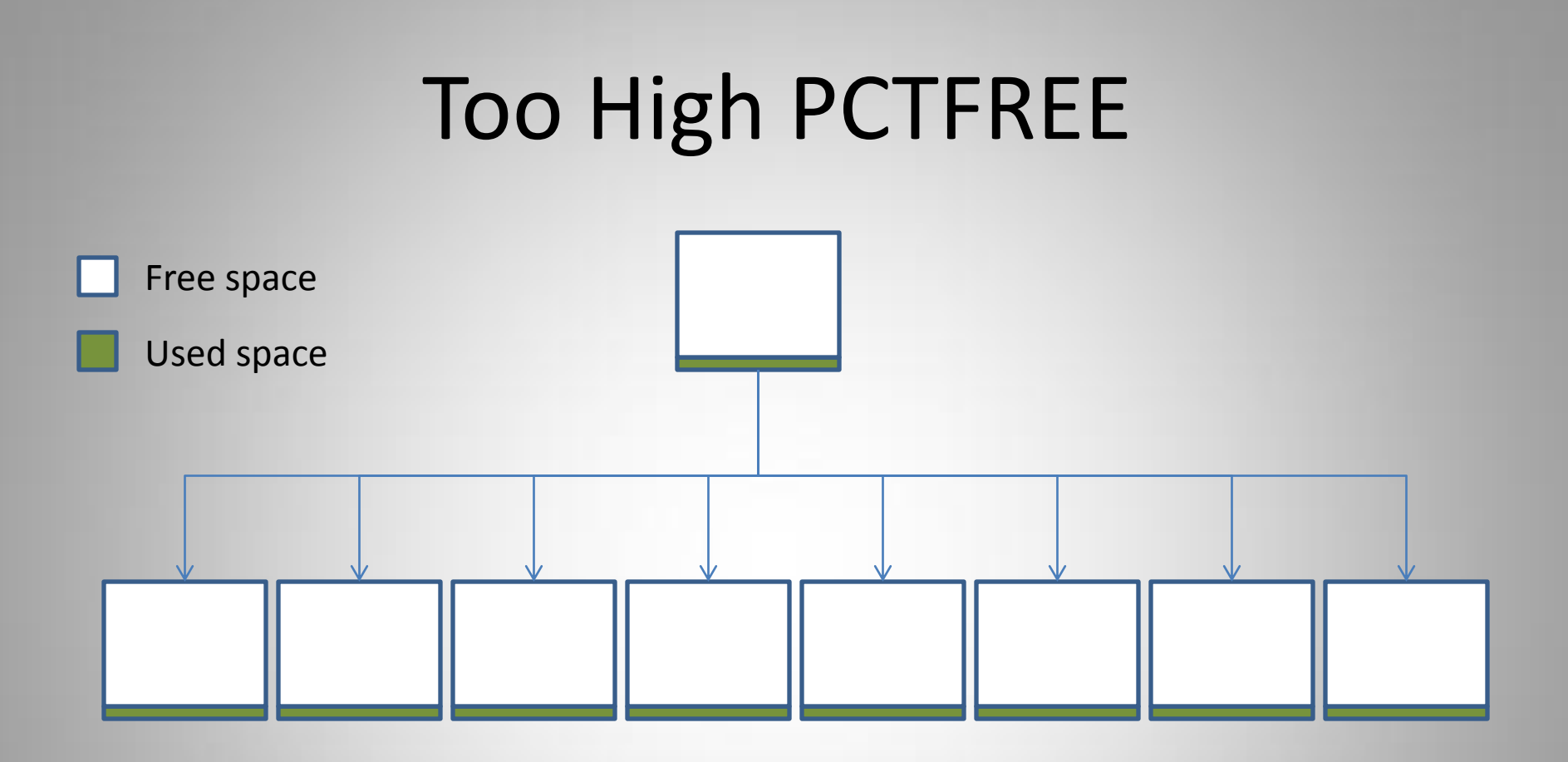

SQL> CREATE INDEX bowie\_idx ON bowie(id) PCTFREE 99;

Index created.

# Too High PCTFREE

- When an index is created (or rebuilt), the PCTFREE may be set too high
- Expected table growth doesn't eventuate
- Index values monotonically increase
- Excessive free space remains unutilised

#### Permanent Table Shrinkage

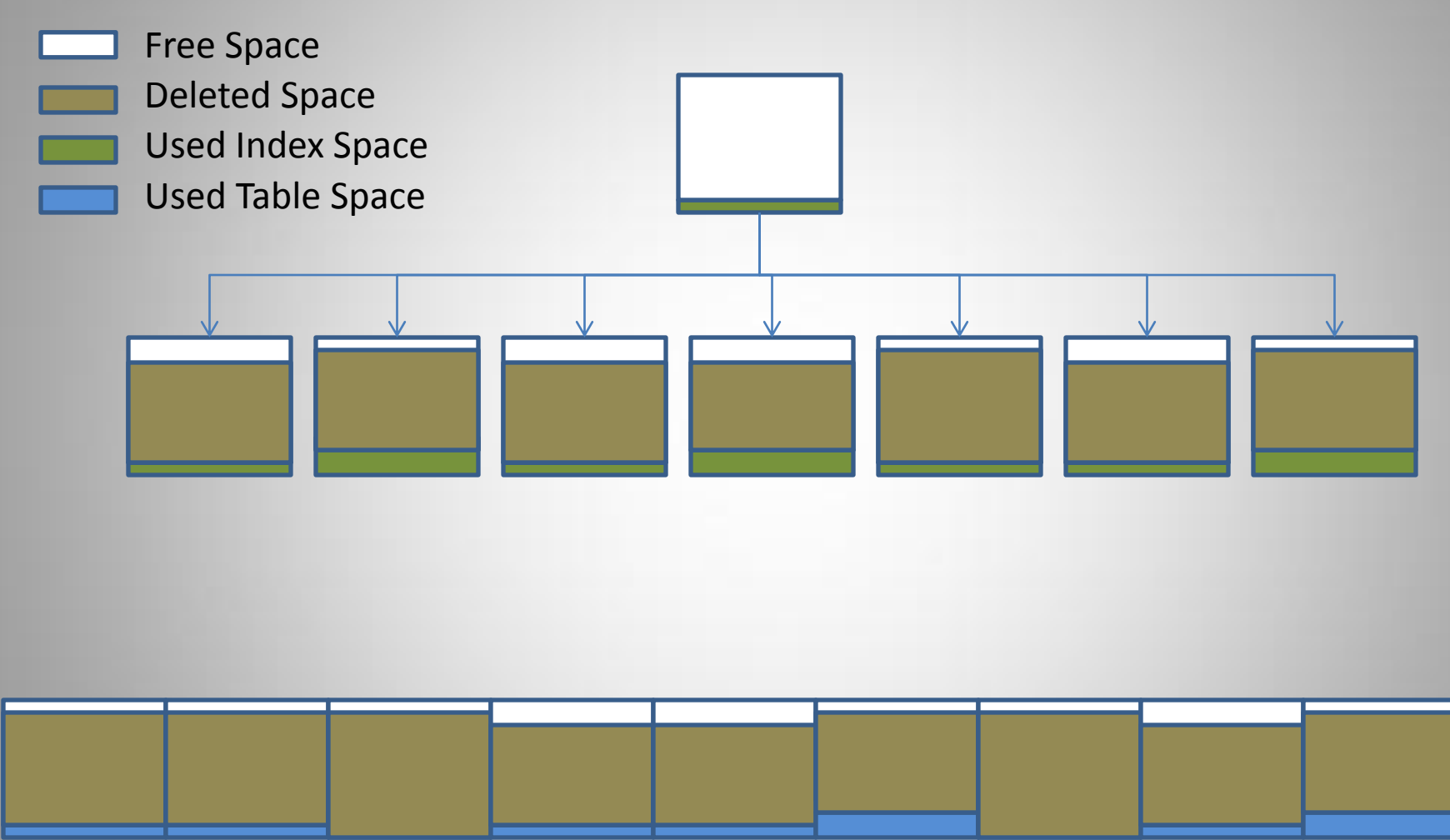

*Table Blocks*

Richard Foote - Index Internals 100

....

## Permanent Table Shrinkage

- A table with many deletions without subsequent inserts can potentially leave its indexes fragmented
- However, the table itself would also be badly fragmented as well
- Therefore, the table itself may benefit from a rebuild to improve FTS performance and CF of indexes
- Moving / rebuilding a table implicitly requires all its indexes to be rebuilt as well

#### Monotonically Increasing Values and Deletions

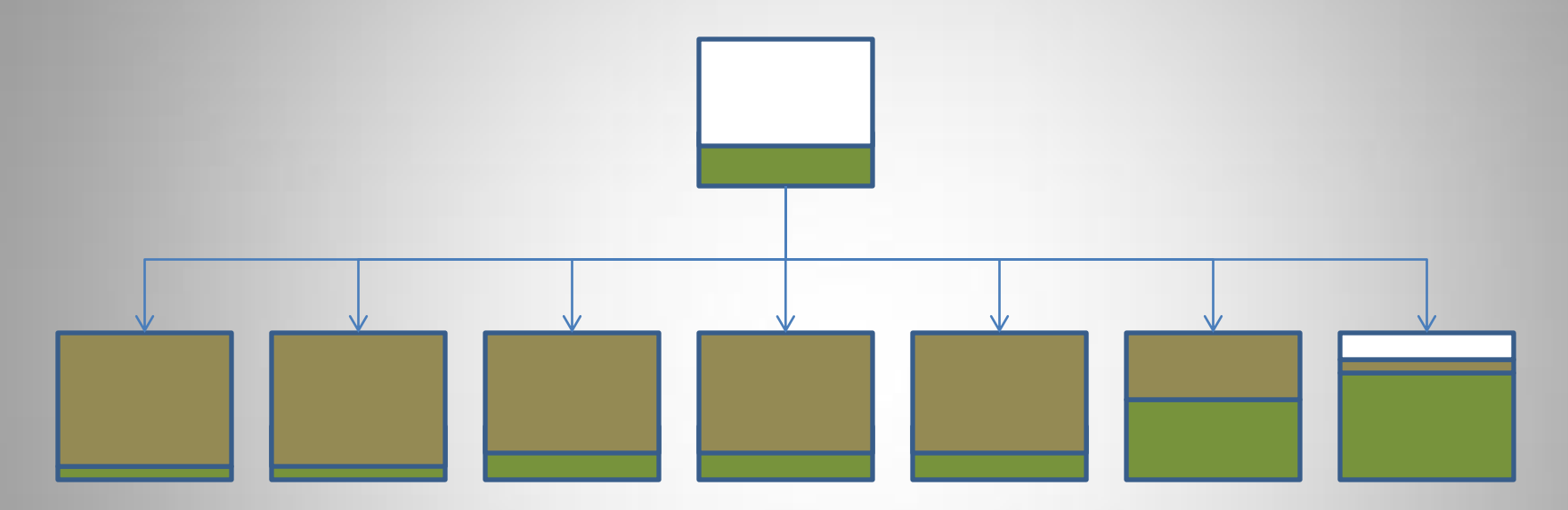

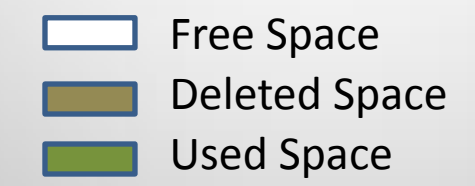

## Monotonically Increasing Values and **Deletions**

- As previously discussed, fully deleted blocks are recycled and are not generally problematic
- Therefore it's sparse deletions with monotonically increasing entries that can cause fragmentation
- As all new index entries get inserted into the "right most" leaf block, deleted entries within leaf blocks with remaining index entries do not get reused

#### Deletes/Updates Reduce Index Value **Occurrence**

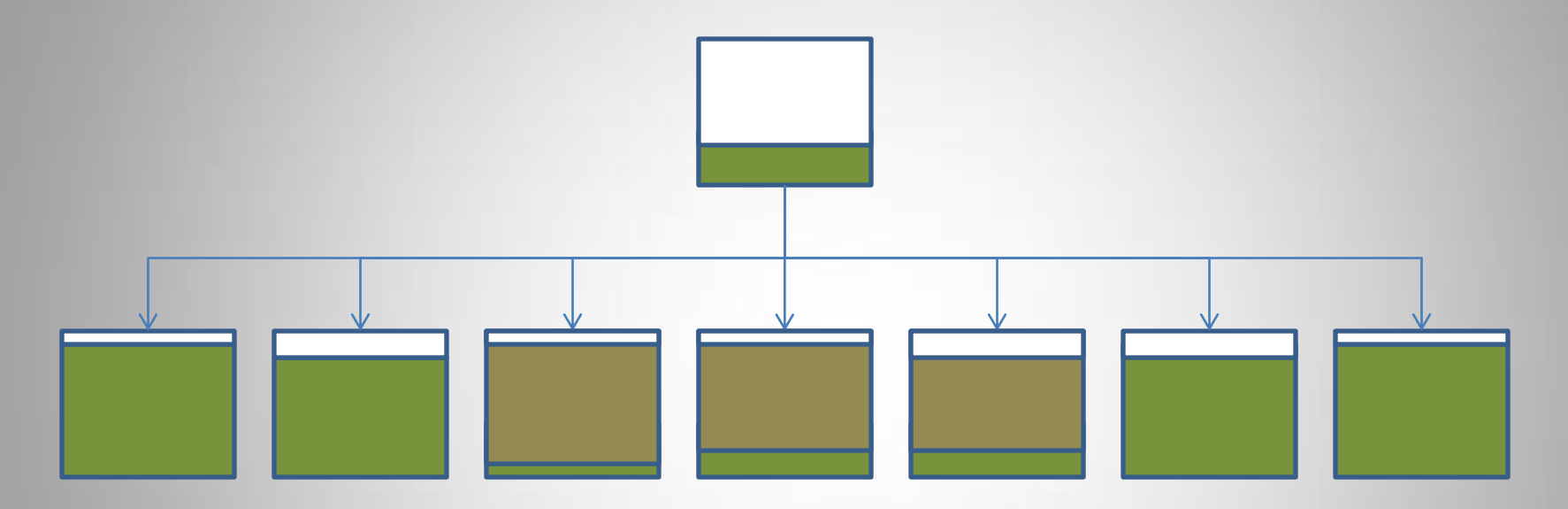

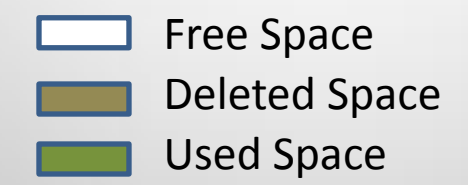

#### Deletes/Updates Reduce Index Value **Occurrence**

- Similar to previous example but a specific range or set of values permanently deleted
- Again, sparse deletions only an issue as fully deleted leaf blocks are recycled
- "Pockets" or portions within an index structure may be permanently fragmented if subsequent inserts do not reuse deleted space

### Large Volumes Of Identical Values

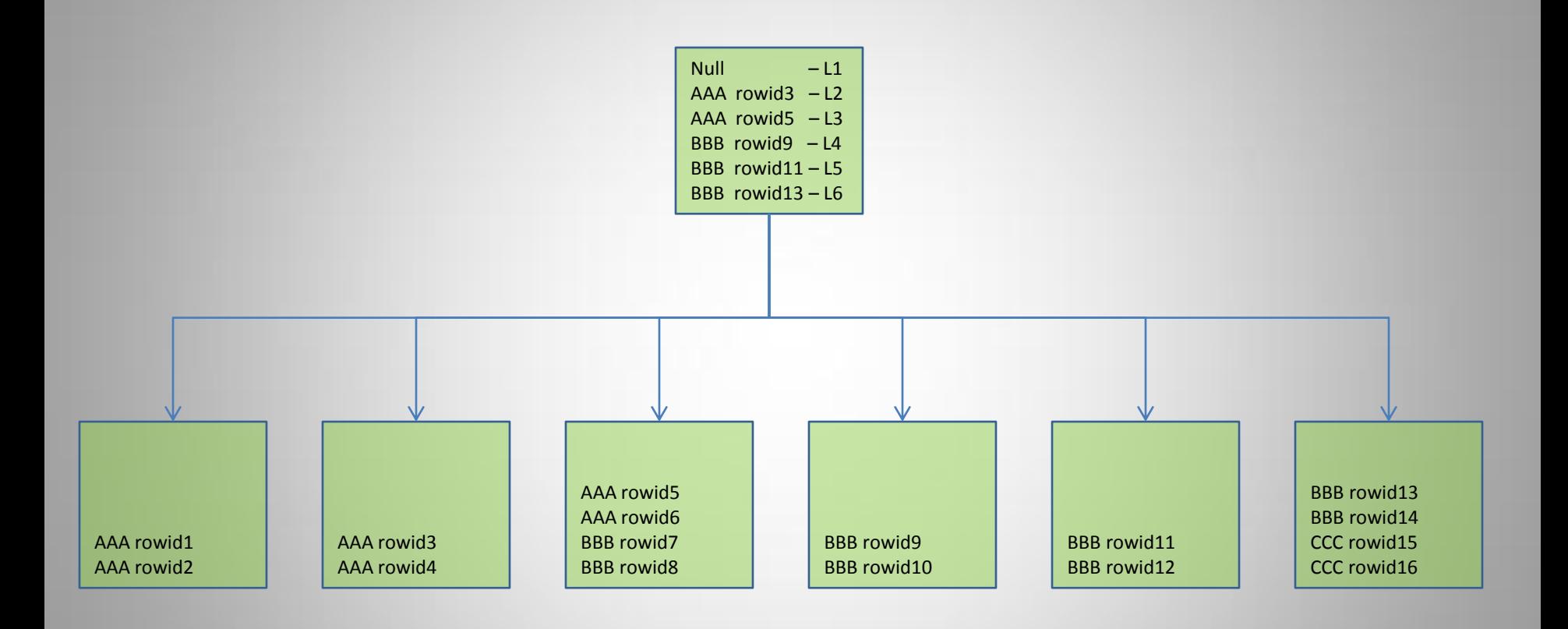

# Large Volumes Of Identical Values

- As previously discussed, all index entries are effectively unique
- Non-unique index entries add the rowid as part of the index key
- The rowid (for non-partitioned tables) basically consists of a File No, Block No and Row Entry No
- For many tables, the File No either remains the same, increases or toggles between files (in multi-file tablespaces)
- The Block No likewise typically increases as the table grows within the corresponding File No (unless for example a previously unallocated extent is reused)
- Therefore, generally speaking, the rowid typically increases as the table increases or increases for a extents within a specific datafile

# Large Volumes Of Identical Values

- The fact the rowid generally increases as new entries are added means for a given index value, the index key becomes the maximum key for the indexed value
- For example, a new value for AAA is most likely to be associated with the maximum rowid of all existing AAA values
- Therefore Leaf Block 3 is the most likely leaf block to be allocated for new AAA index values
- Multiple freelists/freelist groups and ASSM impact this somewhat but generally not enough to alter this effect
- If there are enough values of AAA, Leaf Block 3 will eventually fill and the split will leave behind a  $\frac{1}{2}$  empty leaf block of AAA values
# Large Volumes Of Identical Values

There are a number of issues with this behaviour:

- 1. The likely leaf blocks to be inserted into are:
	- L3 for values of AAA
	- L6 for values of BBB or CCC
	- i.e. the last leaf blocks containing a specific value
- 2. All other leaf blocks are "isolated" in that they're unlikely to be considered by subsequent inserts (assuming only current values)
- 3. The isolated blocks are ½ empty due to 50-50 block splits

Net effect is the index becomes fragmented

Note however large volumes of identical values are less likely to be retrieved via an index so this fragmentation may not be of actual concern

# Large Volumes Of Identical Values

SQL> CREATE TABLE common\_values (id NUMBER, common VARCHAR2(10));

Table created.

SQL> CREATE INDEX common\_values\_i ON common\_values(common);

Index created.

SQL> INSERT INTO common\_values VALUES (1, 'ZZZ');

1 row created.

SQL> COMMIT;

Commit complete.

Create a simple table and index and insert a row that will contain the maximum index value to prevent potential 90-10 splits

# Large Volumes Of Identical Values

Populate table with a series of identical values ...

```
SQL> BEGIN
2 FOR i IN 1..90000 LOOP
3 CASE
4 WHEN mod(i,3) = 0 THEN INSERT INTO common values VALUES (i, 'AAA');
5 WHEN mod(i,3) = 1 THEN INSERT INTO common values VALUES (i, 'BBB');
6 WHEN mod(i,3) = 2 THEN INSERT INTO common values VALUES (i, 'CCC');
7 END CASE;
8 END LOOP;
9 END;
10 /
SQL> ANALYZE INDEX common_values_i VALIDATE STRUCTURE;
Index analyzed.
```
SQL> SELECT BTREE\_SPACE, USED\_SPACE, PCT\_USED FROM INDEX\_STATS;

BTREE\_SPACE USED\_SPACE PCT\_USED ------------------ ----------------- --------------

2648032 1355551 52

# Index Rebuilds

- As discussed, most indexes are efficient at allocating and reusing space
- Randomly inserted indexes operate at average 25% free space
- Monotonically increasing indexes operate at close to 0% free space
- Deleted space is generally reusable
- Only in specific scenarios could unused space be expected to be higher and remain unusable
- So when may index rebuilds be necessary ?

#### Index Rebuilds

An index rebuild should only be considered under the following general guideline:

*"The benefits of rebuilding the index are greater than the overall costs of performing such a rebuild"*

Another way to look at this:

*"If there are no measurable performance benefits of performing an index rebuild, why bother ?"*

Another important point:

*"If after a rebuild, the index soon reverts back to it's previous state, again why bother ?"*

The basic problem with index rebuilds improving performance is that generally, the ratio of index blocks visited to table blocks visited is relatively small. Best results are achieved when the number of block visits to the *table* can be minimised, not so much the indexes.

Let's first look at a theoretical example.

What would be the actual improvement in LIOs if an index were to  $\frac{1}{2}$  in size as a result of an index rebuild (usually considered a very good outcome for an index rebuild)

Index structure before rebuild  $-$  PCT USED only  $50\%$ : Height  $=$  3 Branch blocks =  $50$  (+ 1 branch block for the root) Index Leaf blocks = 20,000

Index structure after rebuild – PCT\_USED now 100%: Height  $= 3$ Branch blocks = 25 (+1 branch block for root) Index Leaf Blocks = 10,000

Table structure: Blocks = 100,000 Rows = 1,000,000 (average 10 rows per block)

Example 1 – Single row select on unique index

```
Cost before rebuild = 1 root + 1 branch + 1 leaf + 1 table = 4 LIOs
Cost after rebuild = 1 root + 1 branch + 1 leaf + 1 table = 4 LIOs
```
Net benefit =  $0\%$  Note Clustering Factor has no effect in this example

Example 2 – Range scan on 100 selected rows (0.01% selectivity)

```
Before Cost (worst CF) = 1 rt + 1 br + 0.0001*20000 (2 leaf) + 100 table = 104 LIOs
After Cost (worst CF) = 1 rt + 1 br + 0.0001*10000 (1 leaf) + 100 table = 103 LIOs
```

```
Net benefit = 1 LIO or 0.96%
```
Before Cost (best CF) = 1 rt + 1 br + 0.0001\*20000 (2 leaf) + 0.0001\*100000 (10 tb) = 14 LIOs After Cost (best CF) =  $1$  rt +  $1$  br +  $0.0001*10000$  (1 leaf) +  $10$  table =  $13$  LIOs

Net benefit = *1 LIO or 7.14%*

Example 3 – range scan on 10000 selected rows (1% selectivity)

```
Before cost (worst CF) = 1 rt + 1 br + 0.01*20000 (200 lf) + 10000 table = 10202 LIOs
After cost (worst CF) = 1 rt + 1 br + 0.01*10000 (100 lf) + 10000 table = 10102 LIOs
```
Net benefit = *100 LIOs or 0.98%*

Before cost (best CF) = 1 rt + 1 br +  $0.01*20000$  (200 lf) +  $0.01*100000$  (1000 tb) = 1202 LIOs After cost (best CF) = 1 rt + 1 br +  $0.01*10000$  (100 lf) + 1000 table = 1102 LIOs

Net benefit = *100 LIOs 8.32%*

Example 4 – range scan on 100000 select rows (10% selectivity)

```
Before cost (worst CF) = 1 rt + 1 br + 0.1*20000 (2000 lf) + 100000 (tbl) = 102002 LIOs
After cost (worst CF) = 1 rt + 1 br + 0.1*10000 (1000 lf) + 100000 tbl = 101002 LIOs
```
Net benefit = *1000 LIOs or 0.98%*

Before cost (best CF)= 1 rt + 1 br + 0.1\*20000 (2000 lf) + 0.1\*100000 (10000 tbl) = 12002 LIOs After cost (best CF) =  $1$  rt +  $1$  br +  $0.1*10000$  (1000 lf) + 10000 tbl = 11002 LIOs

Net benefit = *1000 LIOs or 8.33%*

Example 5 – Fast Full Index Scan (100% selectivity) assuming average 10 effective multiblock reads. Note Clustering factor has no effect in this example.

Cost before rebuild =  $(1$  root + 50 branch + 20000 leaf)  $/ 10 = 2006$  LIOs Cost after rebuild  $= (1$  root + 25 branch + 10000 leaf) / 10 = 1003 LIOs

Net benefit = *1003 LIOs or 50%*

# Index vs. Table Block Visit: Conclusions

- If an index accesses a 'small' % of rows, index fragmentation is unlikely to be an issue
- As an index accesses a 'larger' % of rows, the number of Index LIOs increases but the ratio of index reads to table reads remains constant
- Therefore caching characteristics of index becomes crucial as the size of index and % of rows accessed increases
- The Clustering Factor of the index is an important variable in the performance of an index and the possible effect of index fragmentation as it impacts the ratio of index/table blocks accessed
- The greater the Clustering Factor, the greater the percentage of overall LIOs associated with the index, therefore the greater the potential impact of index fragmentation
- Index Fast Full Scans are likely to be most impacted by index fragmentation as access costs are directly proportional to index size

- Non ASSM, 8K block size tablespace
- Index created with a "perfect" Clustering Factor
- Indexed columns represents just over 10% of table columns
- Test impact of differing index fragmentation on differing cardinality queries

SQL> CREATE TABLE test\_case1 (id NUMBER, pad CHAR(50), name1 CHAR(50), name2

2 CHAR(50), name3 CHAR(50), name4 CHAR(50), name5 CHAR(50), name6

3 CHAR(50), name7 CHAR(50), name8 CHAR(50), name9 CHAR(50));

Table created.

SQL> INSERT INTO test\_case1 SELECT rownum, 12345678901234567890123456789012345678901234567890', 'DAVID BOWIE', 'ZIGGY STARDUST', 'MAJOR TOM', 'THIN WHITE DUKE', 'ALADDIN SANE', 'DAVID JONES', 'JOHN', 'SALLY', 'JACK' FROM dual CONNECT BY LEVEL <=1000000;

1000000 rows created.

SQL> COMMIT;

Commit complete.

```
SQL> CREATE INDEX test_case1_idx ON test_case1(id, pad) PCTFREE 0;
```
Index created.

SQL> exec dbms\_stats.gather\_table\_stats(ownname=>'BOWIE', tabname=>'TEST\_CASE1', cascade=> true, estimate percent=>null, method opt=> 'FOR ALL COLUMNS SIZE 1');

PL/SQL procedure successfully completed.

SQL> SELECT \* FROM test\_case1 WHERE id = 1000 ; -- select 1 row SQL> SELECT \* FROM test case1 WHERE id BETWEEN 100 and 199; -- select 100 rows SQL> SELECT \* FROM test\_case1 WHERE id BETWEEN 2000 and 2999; -- select 1,000 rows SQL> SELECT \* FROM test\_case1 WHERE id BETWEEN 30000 and 39999; -- select 10,000 rows SQL> SELECT \* FROM test\_case1 WHERE id BETWEEN 50000 and 99999; -- select 50,000 rows SQL> SELECT \* FROM test\_case1 WHERE id BETWEEN 300000 and 399999 -- select 100,000 rows

SQL> SELECT /\*+ index (test\_case1) \*/ id FROM test\_case1 WHERE id BETWEEN 1 and 1000000; -- select all 1,000,000 rows via a Full Index Scan

SQL> SELECT /\*+ index\_ffs(test\_case1) \*/ id, pad FROM test\_case1 WHERE id BETWEEN 1 and  $1000000$ ; -- select  $1,000,000$  rows via a Fast Full Index Scan

Note: Statements run several times to reduce parsing and caching differences (although note that the first execution timings may be more relevant)

The table had a total of 1,000,000 rows in 76,870 blocks while the index had a Clustering Factor of 76,869 (i.e. perfect).

Index recreated with differing PCTFREE values and tests rerun.

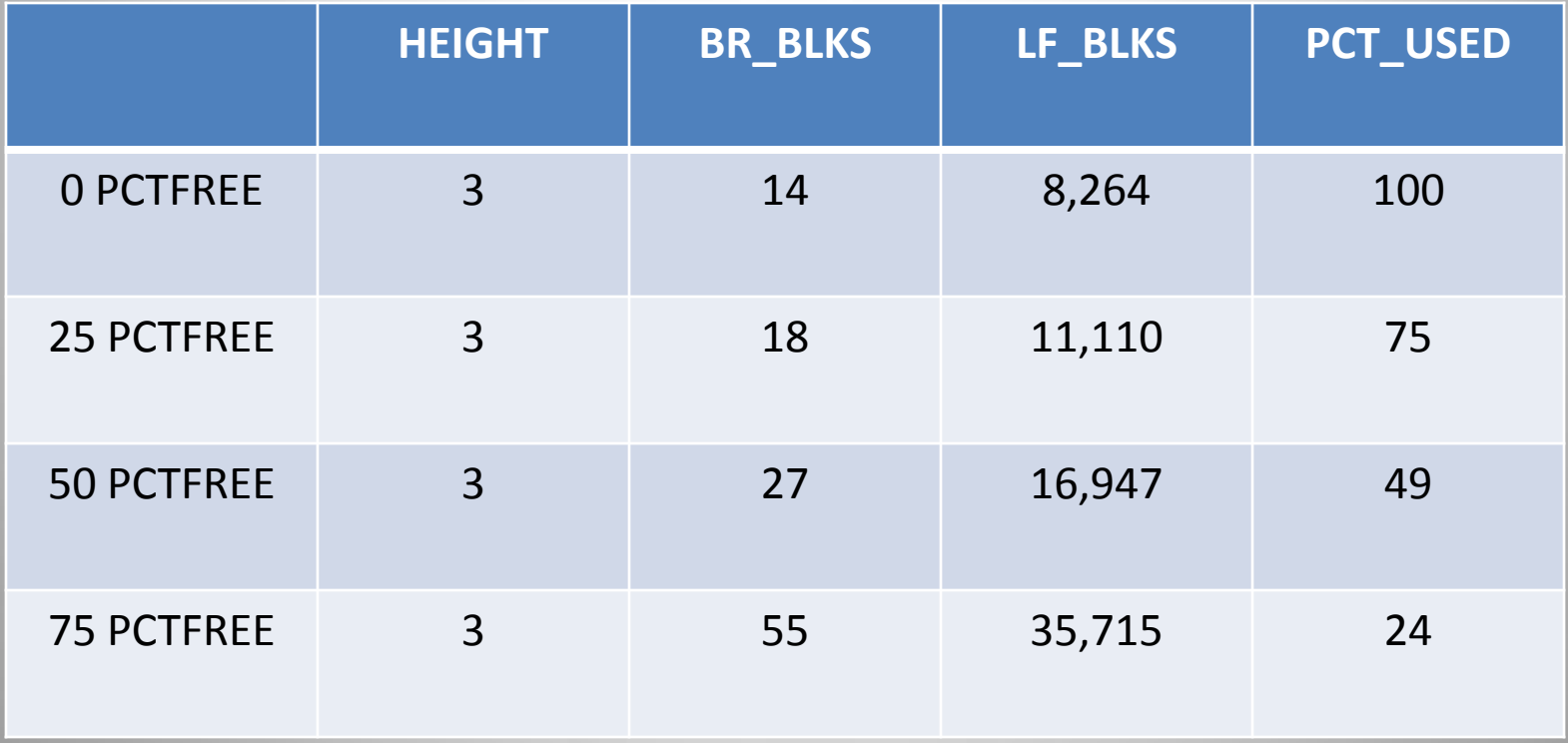

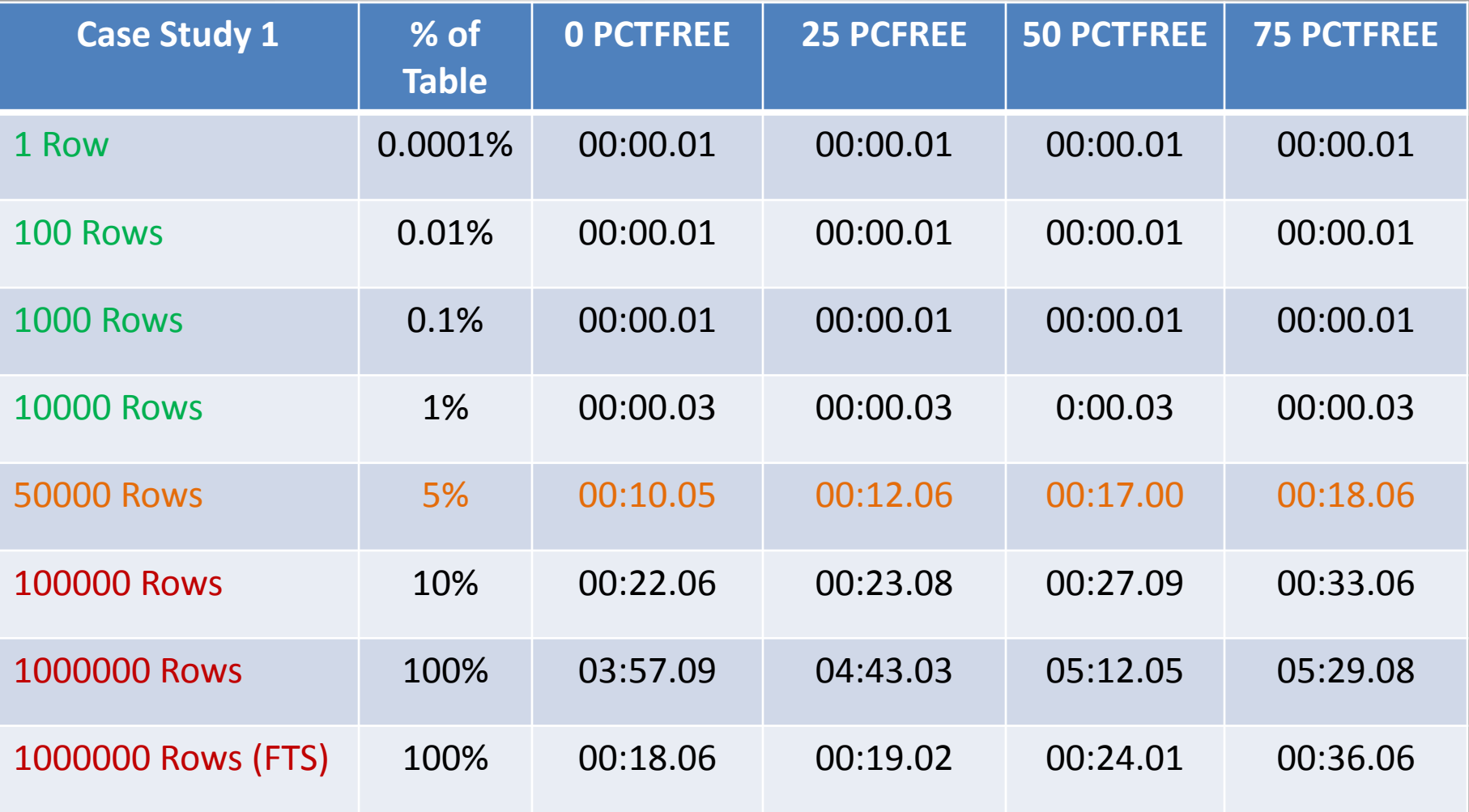

# Case Study 1: Comments

- All indexes resulted in identical executions plans
- No difference with statements that  $access < 10,000$  rows
- Differences emerge between 10000 and 50000 due to caching restrictions (25,000 approximate point of some differences)
- 50000 rows marks point where index hint required to force use of hint, therefore index issues somewhat redundant
- General exception Index Fast Full Scan where performance is most effected and directly proportional is index size
- Summary: queries up to 25,000 rows (2.5%) little to no difference, 25,000 – 50,000 some differences emerged, 50,000+ index not used anyway

- Similar to case 1 but importantly with a much worse Clustering Factor
- Also size of index designed to increase index height when poorly fragmented
- Non-Unique values results in less efficient branch entries management as second pad column required

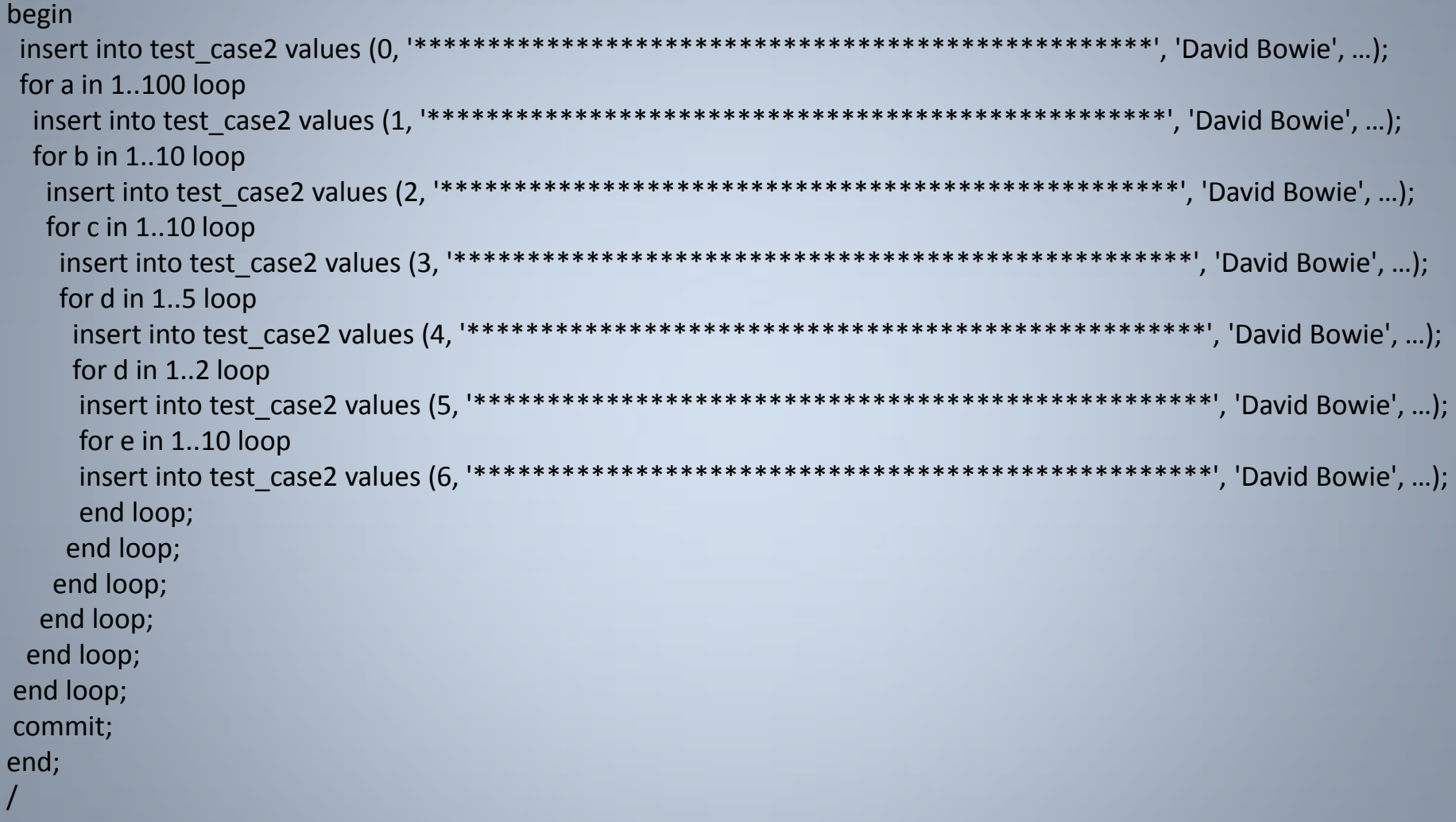

SQL> SELECT  $*$  FROM test case2 WHERE id = 0; -- 1 row

SQL> SELECT  $*$  FROM test\_case2 WHERE id = 1; -- 100 rows

SQL> SELECT \* FROM test\_case2 WHERE id = 2; -- 1,000 rows

SQL> SELECT  $*$  FROM test\_case2 WHERE id = 3; -- 10,000 rows

SQL> SELECT  $/*$  + index (test\_case2)  $*/$  \* FROM test\_case2 WHERE id = 4; -- 50,000 rows

SQL> SELECT  $/*$  + index (test\_case2)  $*/$  \* FROM test\_case2 WHERE id = 5; -- 100,000 rows

SQL> SELECT  $/*$  + index (test\_case2)  $*/$  \* FROM test\_case2 WHERE id = 6; -- 1,000,000 rows

SQL> SELECT /\*+ ffs index (test\_case2) \*/ id, pad FROM test\_case2 WHERE id = 6; --1,000,000 rows via a Fast Full Index Scan

The table had a total of 1,161,101 rows in 82,938 blocks while the index had a clustering factor of 226,965 (i.e. considerably worse than case 1).

Index recreated with differing PCTFREE values and tests rerun.

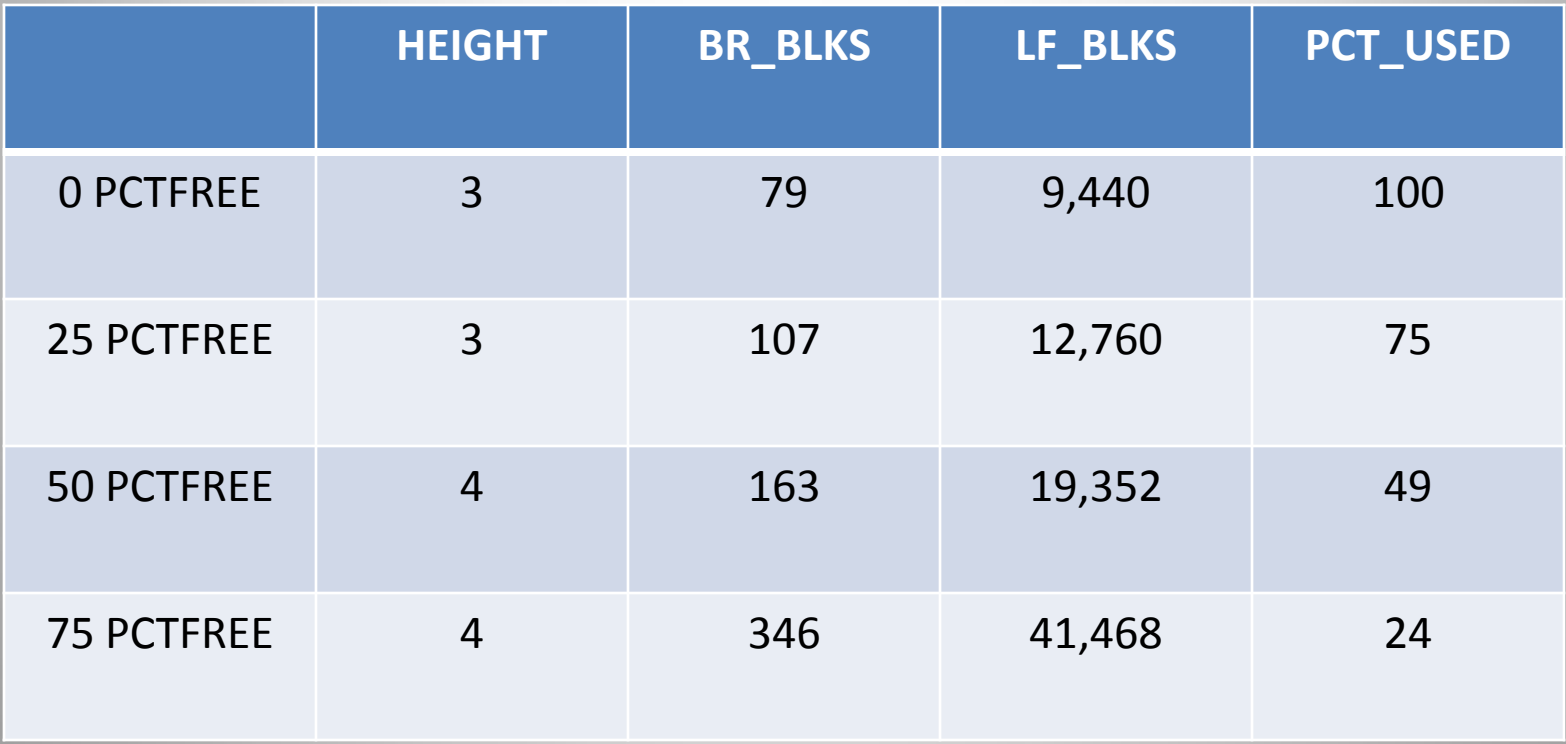

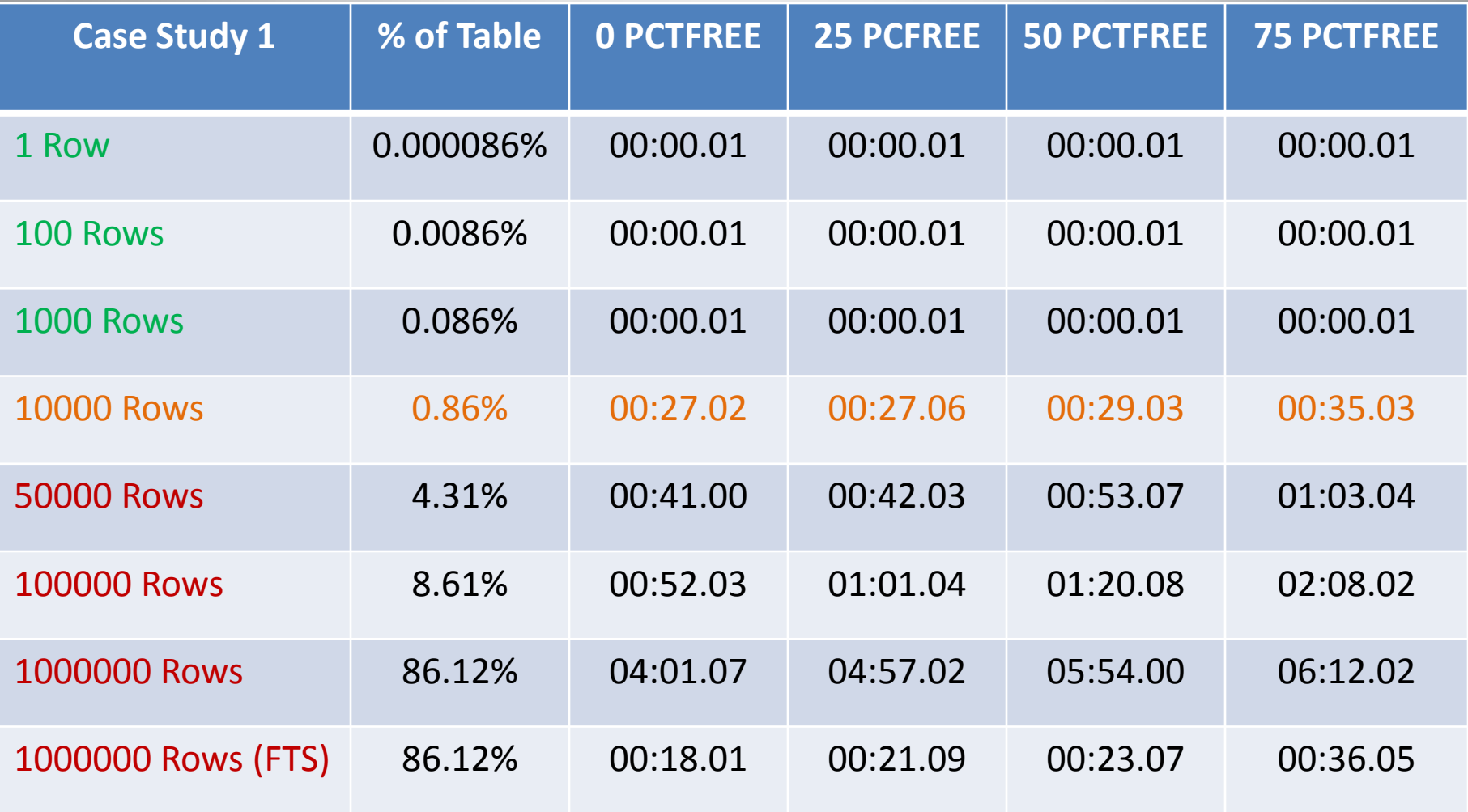

- Index is clearly less efficient and generates slower execution times for statements > 1,000 rows
- All indexes resulted in identical executions plans
- $\blacksquare$  No difference with statements that access  $\lt 1,000$  rows
- Differences emerge with >= 10,000 rows although only significantly so for PCTFREE >= 50%
- Because of the poorer CF, 10,000 rows marks the boundary where index is automatically used by the CBO
- Again, Fast Full Index Scan performance directly proportional to index size
- Summary: index only an issue for a very narrow cases with between 10,000 – 50,000 rows and 50%+ PCTFREE

## Index Selectivity "Zones"

- Green Zone: Index fragmentation makes no difference because of low LIOs and high caching characteristics making index rebuilds pointless. Most OLTP queries belong here.
- Orange Zone: Selectivity generates significant index I/Os and index caching is reduced. Likelihood increases closer to index appropriateness boundary. If ratio of index/table reads impacted, some performance degradation possible.
- Red Zone: Selectivity so high that index rarely used by CBO, therefore index fragmentation generally not an issue. Exception Index Fast Full Scan execution plans.

Note: Actual timings from both test cases can vary significantly due to differences in database environments (e.g. Memory, CPUs, Disk Speed, caching characteristics, etc.) however index selectively zones still applicable.

However, there are always exceptions to most rules ...

SQL> CREATE TABLE ziggy (id NUMBER, value VARCHAR2(30)) ; Table created.

SQL> INSERT INTO ziggy SELECT rownum, 'BOWIE' FROM dual CONNECT BY level <=1000000; 1000000 rows created.

SQL> commit; Commit complete.

SQL> CREATE INDEX ziggy\_id\_idx ON ziggy(id); Index created.

SQL> DELETE ziggy WHERE id <=500000; 500000 rows deleted.

SQL> COMMIT; Commit complete.

SQL> exec dbms\_stats.gather\_table\_stats(ownname=>'BOWIE', tabname=>'ZIGGY', estimate percent=> null, cascade=> true, method opt=>'FOR ALL COLUMNS SIZE 1'); PL/SQL procedure successfully completed.

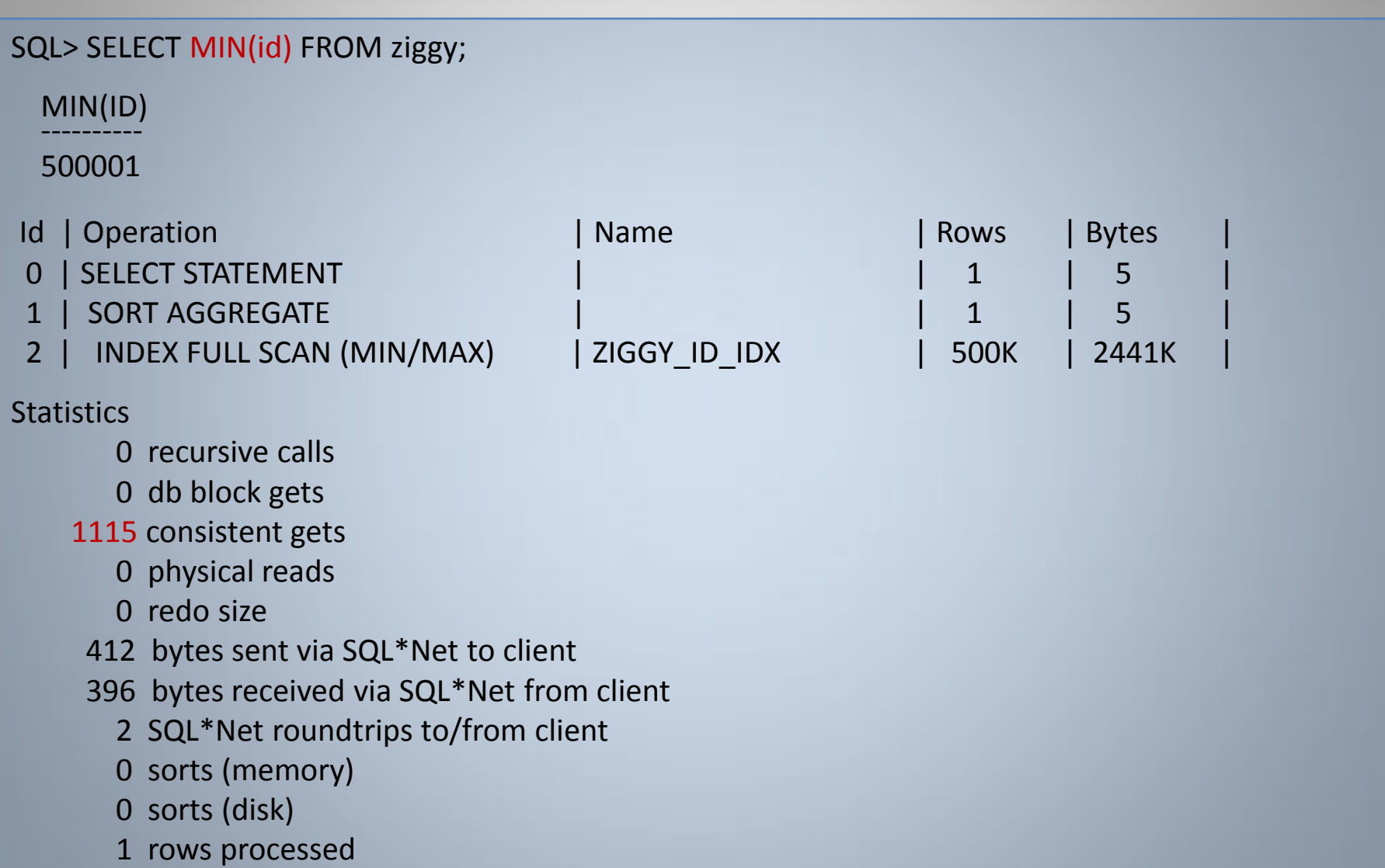

- Classic problem with MIN operations
- Oracle navigates down the left most branch to find the MIN value
- However, left most leaf nodes are empty due to delete operation but have not yet been reused
- As previously discussed, they remain within index structure
- Query must navigate across all empty left nodes until it finds the first non-deleted value
- Rebuild (or Coalesce or Shrink) will fix this problem

SQL> ALTER INDEX ziggy id idx REBUILD ONLINE;

Index altered.

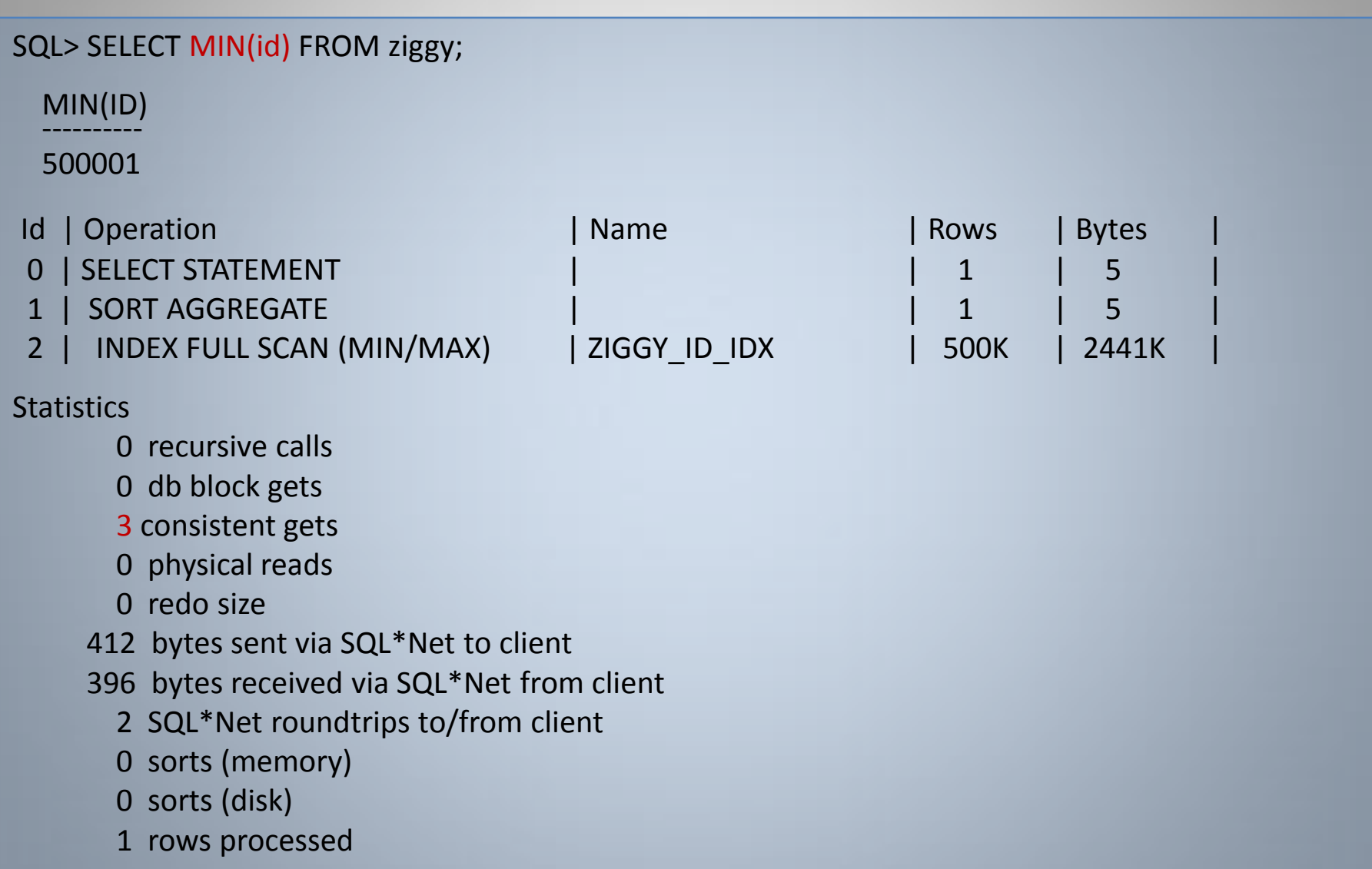

# High Selectivity: Which Indexes?

With selectivity crucial, how to find candidate indexes ?

Oracle9i and above, the V\$SQL\_PLAN view provides useful info:

SQL> SELECT hash\_value, object\_name, cardinality, operation, options

- 2 FROM v\$sql\_plan
- 3 WHERE operation = 'INDEX' AND object\_owner = 'BOWIE' AND cardinality > 10000
- 4 ORDER BY cardinality DESC;

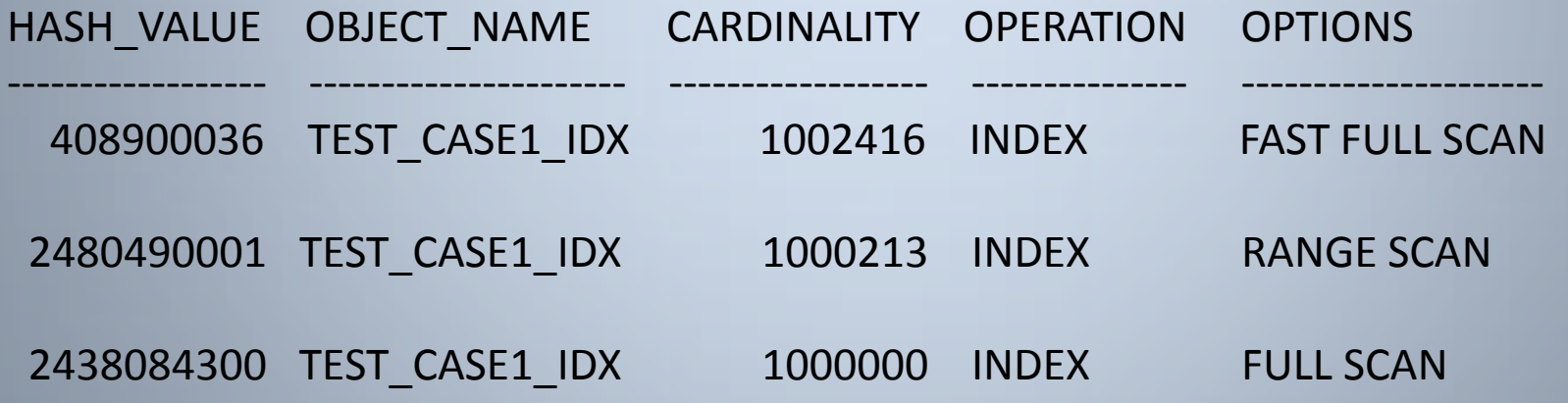

Note: SQL efficiency always of paramount importance !!

#### Index Rebuild: Impact on Inserts

Impact of index rebuilds on subsequent inserts needs to be considered ...

Simple demo with index rebuilt with PCTFREE = 0:

SQL> CREATE TABLE test\_insert (id NUMBER, value VARCHAR2(10));

Table created.

SQL> INSERT INTO test\_insert SELECT rownum, 'BOWIE' FROM dual CONNECT BY level <= 500000;

500000 rows created.

SQL> COMMIT;

Commit complete.

SQL> CREATE INDEX test\_insert\_idx ON test\_insert(id) PCTFREE 0;

Index created.

## Index Rebuild: Impact on Inserts

Now insert 10% of rows evenly across the index ...

```
SQL> INSERT INTO test_insert SELECT rownum*10, 'BOWIE' FROM dual 
CONNECT BY level <= 50000;
```
50000 rows created.

Elapsed: 00:00:03.95

SQL> COMMIT;

Commit complete.

```
SQL> ANALYZE INDEX test_insert_idx VALIDATE STRUCTURE;
```
Index analyzed.

SQL> SELECT pct\_used FROM index\_stats;

PCT\_USED --------------

#### 55

So by adding approximately 10% of random data, the PCT\_USED has plummeted to only 55%. It kind of makes the index rebuild a little pointless !!

#### Index Rebuild: Impact on Inserts

Repeat same test but with an index rebuilt with PCTFREE = 10

SQL> CREATE INDEX test\_insert\_idx ON test\_insert(id) PCTFREE 10;

Index created.

SQL> INSERT INTO test\_insert SELECT rownum\*10, 'BOWIE' FROM dual CONNECT BY level <= 50000;

50000 rows created.

Elapsed:  $00:00:00.49$  => Significantly faster than inserting into the PCTFREE 0 index

SQL> COMMIT;

Commit complete.

SQL> ANALYZE INDEX test\_insert\_idx VALIDATE STRUCTURE;

Index analyzed.

SQL> SELECT pct\_used FROM index\_stats;

PCT\_USED --------------

99 => Significantly greater than inserting into the PCTFREE 0 index

### Index Rebuild – Inserts Conclusion

- Be very careful of PCTFREE value with rebuilds
- Ensure there is sufficient free space to avoid imminent block splits
- Block splits can impact subsequent insert performance
- Block splits can lead to large amounts of unused space making the rebuild pointless

# Myth: Index Height Rebuild Criteria

- Large indexes are simply large and may reach height 'x'
- Most index rebuilds do not result in a height reduction
- Therefore if an index remains the same height after a rebuild, the index still meets rebuild criteria, so rebuild again and again and again ...
- If the PCT USED is high, rebuild is pointless
- If index creeps over height boundary, rebuild is still likely pointless as:
	- Additional overhead is generally a single logical I/O
	- Index eventually will grow anyways
	- May not result in reduction of leaf blocks to noticeably improve performance
- Any rebuild criteria which potentially remains unaltered after rebuild must be definition be inaccurate
- Rebuilding an index purely because of its height is yet another myth

#### "Shape" Of B-Tree Index as Often Depicted

A reduction in height "looks" like it might be significant and hugely beneficial ...

#### Actual "Shape" Of Most B-Tree Indexes

The benefits of reducing an index height (when indeed it does reduce after a rebuild) are often exaggerated.

The net benefit of "just" an index height reduction is a LIO due to extra branch level.

An index at level 3 just spawning to a 4<sup>th</sup> level would generally need to approximately double in size for it have more than 2 branch blocks at the new level.

As discussed, unless the number of leaf blocks also dramatically decreases *and* is accessed by high cardinality queries, net performance benefit is likely to be minimal.

Therefore index height is both irrelevant and redundant when determining rebuild criteria as:

- Generally height remains the same after a rebuild
- Index fragmentation although rare, could be an issue regardless of index height

# Myth: Index Height Rebuild Criteria

SQL> ANALYZE INDEX large\_table\_i VALIDATE STRUCTURE;

Index analyzed.

SQL> SELECT height, If blks, br blks, pct used FROM index stats;

HEIGHT LF\_BLKS BR\_BLKS PCT\_USED ---------- ----------- ------------ --------------

4 18004 440 61

SQL> ALTER INDEX large\_table\_i REBUILD ONLINE;

Index altered.

```
SQL> ANALYZE INDEX large_table_i VALIDATE STRUCTURE;
```
Index analyzed.

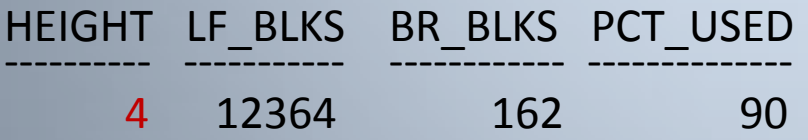

Although LF BLKS, BR BLKS and PCT USED have improved significantly in this example, the Height hasn't changed. This means the index is eligible for yet another index rebuild immediately even though it's only just been rebuilt ...
# Conditions For Rebuilds

- Large free space (generally 50%+), which indexes rarely reach, *and*
- Large selectivity, which most index accesses never reach, *and*
- Response times are adversely affected, which rarely are.
- Note requirement of some free space anyways to avoid insert and subsequent free space issues
- Benefit of rebuild based on various dependencies which include:
	- Size of index
	- Clustering Factor
	- Caching characteristics
	- Frequency of index accesses
	- Selectivity (cardinality) of index accesses
	- Range of selectivity (random or specific range)
	- Efficiency of dependent SQL
	- Fragmentation characteristics (does it effect portion of index frequently used)
	- I/O characteristics of index (serve contention or I/O bottlenecks)
	- The list goes on and on ….

# Other Rebuild Issues To Consider

- More efficient index structures can reduce stress on buffer cache. Harder to formulate but requires consideration
- If storage is super critical then storage savings may be worthy of consideration
- If you have the resources and you have the appropriate maintenance window, then the cost vs. benefit equation more favourable to rebuild

– Benefit maybe low but perhaps so is the relative cost

• Rebuild or Coalesce or Shrink ?

# Index Coalesce

- Generally more efficient, less resource intensive, less locking issues than rebuild option
- Can significantly reduce number of leaf blocks in some scenarios
- Requires sum of free space to exceed 50% + PCTFREE in consecutive leaf blocks
- However, generally need excessive 50%+ free space for rebuild to be effective
- Does not reduce index height
- Can be more expensive than rebuild if it needs to Coalesce too high a percentage of all leaf nodes

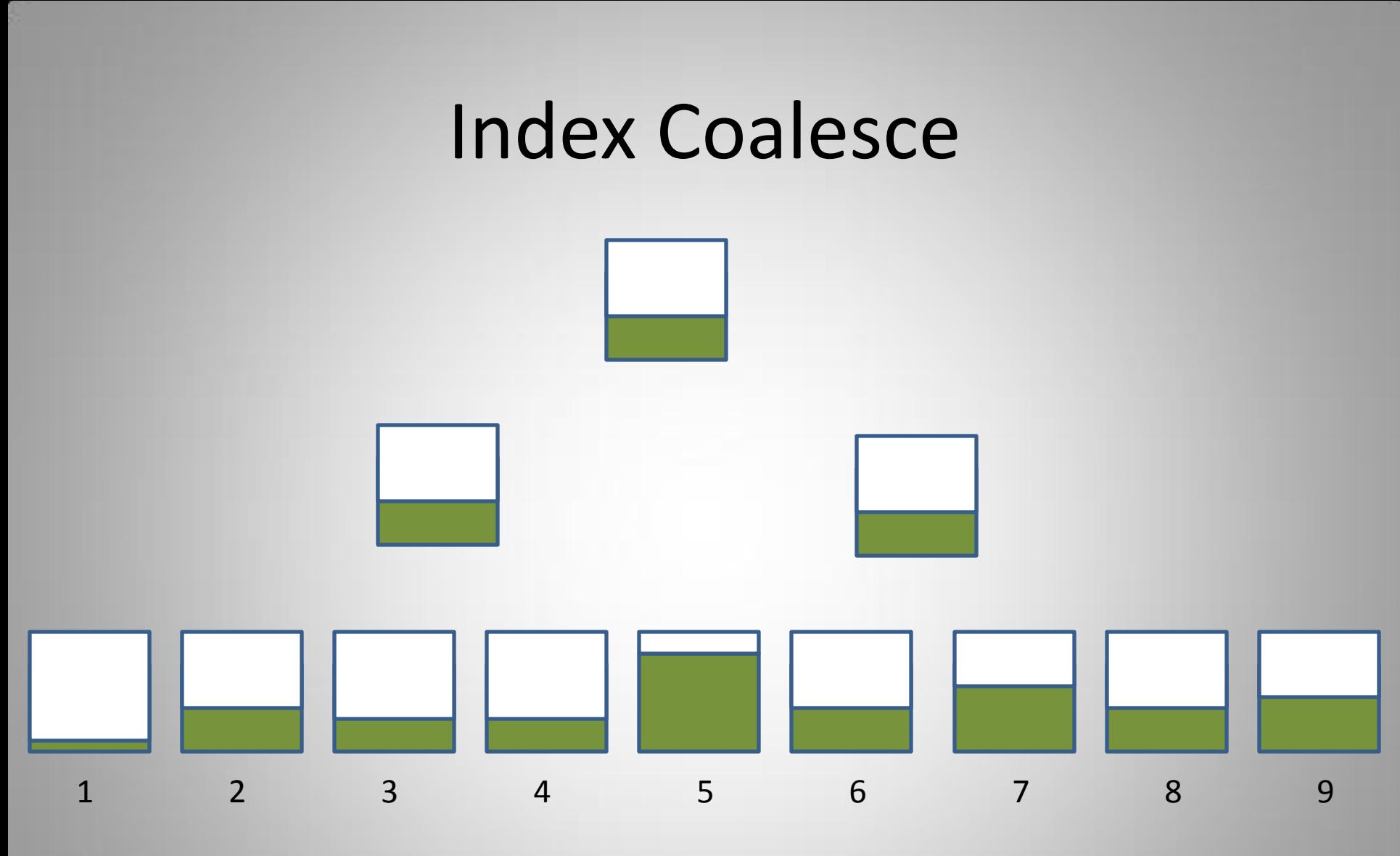

#### Before Coalesce

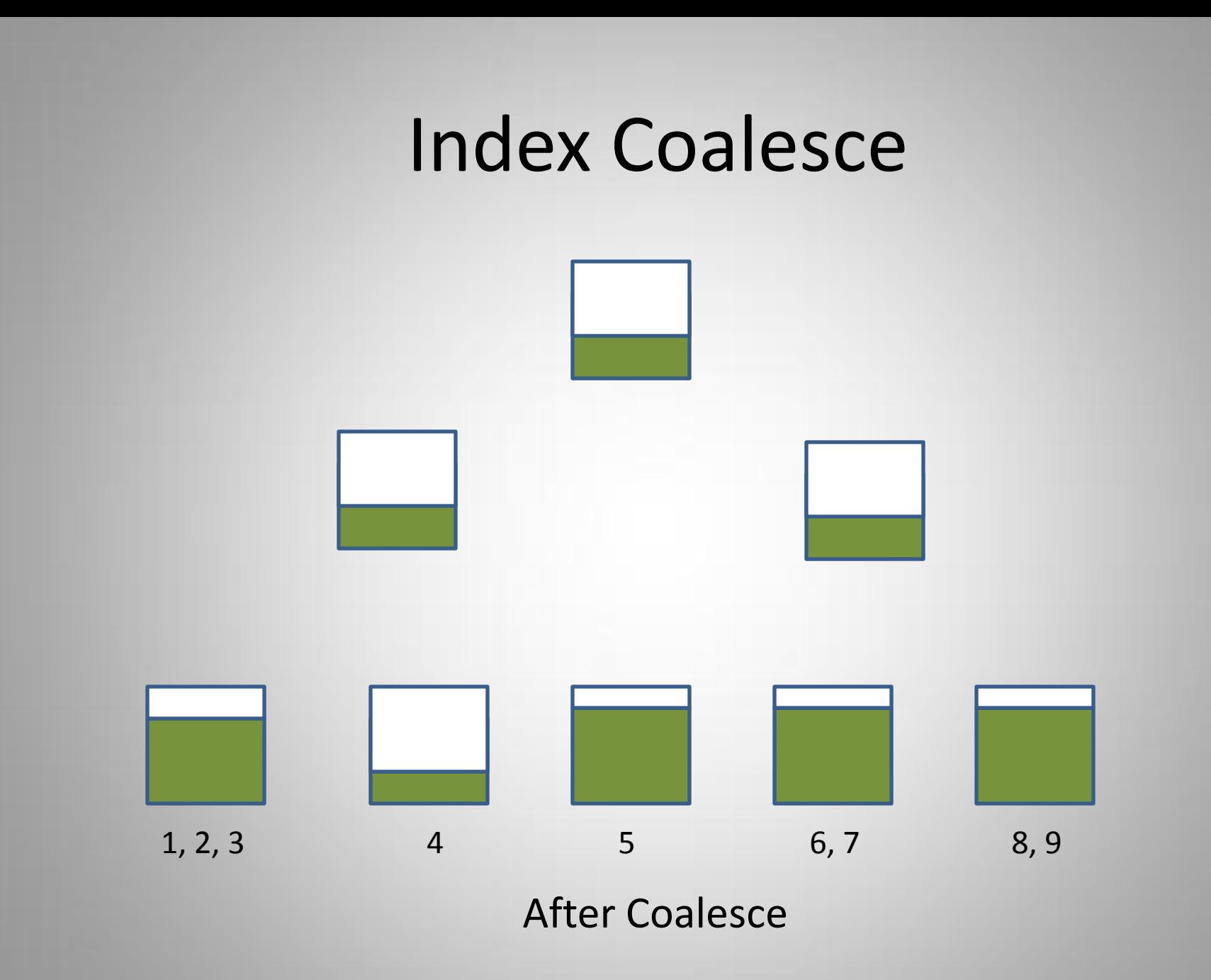

Richard Foote - Index Internals 149

First, create a table that has high fragmentation throughout the whole index structure.

SQL> CREATE TABLE ziggy (id NUMBER, value VARCHAR2(30)); Table created.

SQL> INSERT INTO ziggy SELECT rownum, 'BOWIE' FROM dual CONNECT BY level <=1000000; 1000000 rows created.

SQL> COMMIT; Commit complete.

SQL> CREATE INDEX ziggy\_id\_idx ON ziggy(id) PCTFREE 10; Index created.

SQL> DELETE ziggy WHERE MOD(id,10) <> 0; 900000 rows deleted.

SQL> COMMIT; Commit complete.

SQL> ANALYZE INDEX ziggy\_id\_idx VALIDATE STRUCTURE; Index analyzed.

SQL> SELECT height, lf\_blks, br\_blks, pct\_used FROM index\_stats;

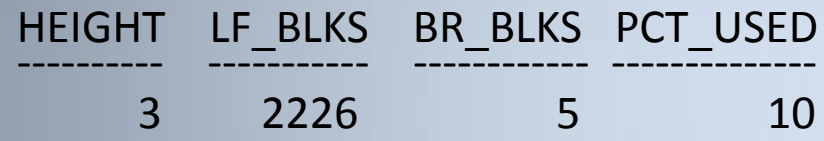

SQL> SELECT n.name, s.value FROM v\$mystat s, v\$statname n 2 WHERE s.statistic# = n.statistic# AND n.name = 'redo size';

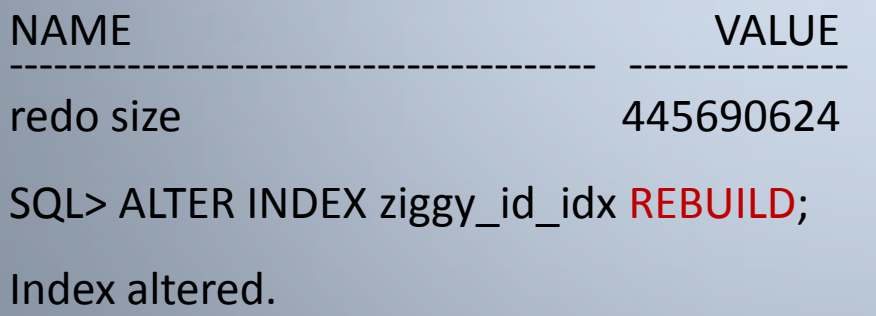

SQL> SELECT n.name, s.value FROM v\$mystat s, v\$statname n 2 WHERE s.statistic# = n.statistic# AND n.name = 'redo size';

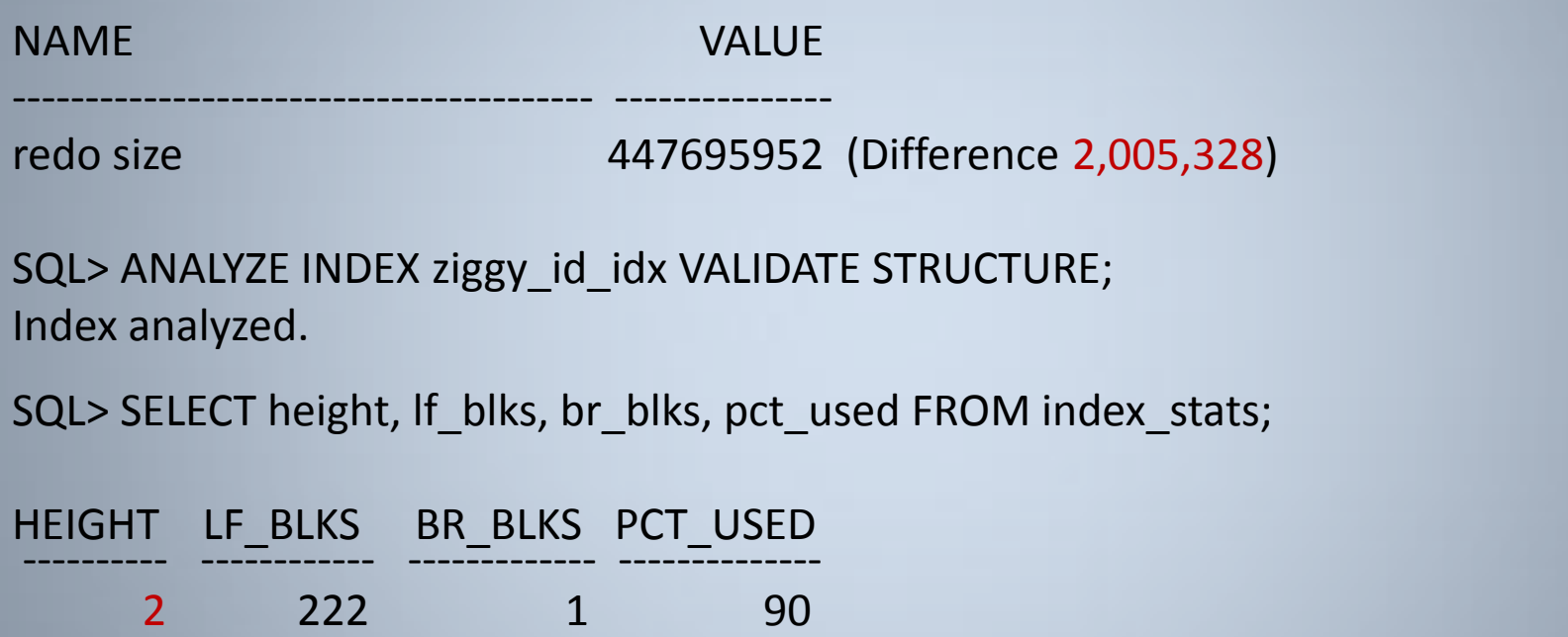

Note Height has decreased in this example by rebuilding the index

Repeat exactly the same test but this time COALESCE the index rather than rebuild it.

SQL> SELECT n.name, s.value FROM v\$mystat s, v\$statname n 2 WHERE s.statistic# = n.statistic# AND n.name = 'redo size';

NAME VALUE ---------------------------------------- -------------- redo size 893392588 SQL> ALTER INDEX ziggy\_id\_idx COALESCE; Index altered. SQL> SELECT n.name, s.value FROM v\$mystat s, v\$statname n 2 WHERE s.statistic# = n.statistic# AND n.name = 'redo size'; NAME VALUE ---------------------------------------- -------------- redo size 942287332 (Difference 48,894,744)

The redo generated by the Coalesce operation is vastly more than that of the rebuild.

SQL> ANALYZE INDEX ziggy id idx VALIDATE STRUCTURE;

Index analyzed.

SQL> SELECT height, lf\_blks, br\_blks, pct\_used FROM index\_stats;

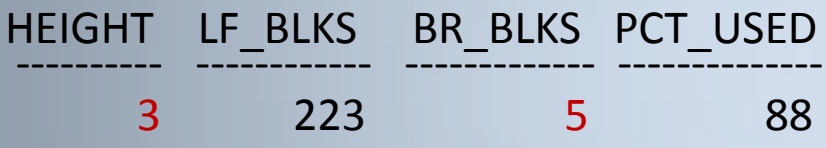

Note the Index Height and number of Branch Blocks remained the same.

The Rebuild was a better option here as the entire index structure was fundamentally fragmented and benefited from the index rebuild operation. The final index was relatively small however coalesce had to keep reconstructing each leaf block from an average of 9 original leaf blocks.

However, what if only a portion of an index structure is fragmented while the rest is reasonably compact. This scenario is typical of applications that focus delete operations primarily on "oldest" part of table data.

Similar demo to previous except we only delete data from the "oldest" 10% of table data

SQL> CREATE TABLE ziggy (id NUMBER, value VARCHAR2(30)); Table created.

SQL> INSERT INTO ziggy SELECT rownum, 'BOWIE' FROM dual CONNECT BY level <=1000000; 1000000 rows created.

SQL> COMMIT; Commit complete.

SQL> CREATE INDEX ziggy\_id\_idx ON ziggy(id) PCTFREE 10; Index created.

SQL> DELETE ziggy WHERE MOD(id,10) <> 0 and id <= 100000; 90000 rows deleted.

SQL> COMMIT; Commit complete.

SQL> ANALYZE INDEX ziggy\_id\_idx VALIDATE STRUCTURE; Index analyzed.

SQL> SELECT height, If blks, br blks, pct used FROM index stats;

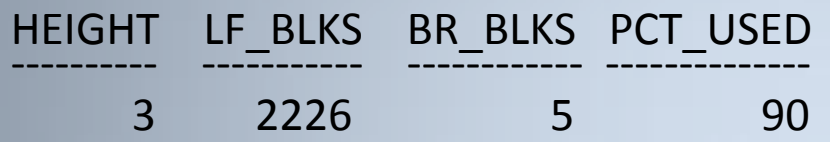

SQL> SELECT n.name, s.value FROM v\$mystat s, v\$statname n

2 WHERE s.statistic# = n.statistic# AND n.name = 'redo size';

NAME VALUE ---------------------------------------- ---------------- redo size 1006743124

SQL> ALTER INDEX ziggy id idx REBUILD;

Index altered.

SQL> SELECT n.name, s.value FROM v\$mystat s, v\$statname n 2 WHERE s.statistic# = n.statistic# AND n.name = 'redo size';

NAME VALUE ---------------------------------------- --------------- redo size 1023495900 (Difference 16,752,776) SQL> ANALYZE INDEX ziggy\_id\_idx VALIDATE STRUCTURE; Index analyzed. SQL> SELECT height, If blks, br blks, pct used FROM index stats; HEIGHT LF\_BLKS BR\_BLKS PCT\_USED --------- ---<sub>-</sub>----- ---<u>-</u>----- ---<sub>-</sub>----

3 2027 5 90

Note the redo for this rebuild operation is significantly greater than the first rebuild as the index remains significantly larger

Repeat exactly the same test but this time COALESCE the index rather than rebuild it.

SQL> SELECT n.name, s.value FROM v\$mystat s, v\$statname n

2 WHERE s.statistic# = n.statistic# AND n.name = 'redo size';

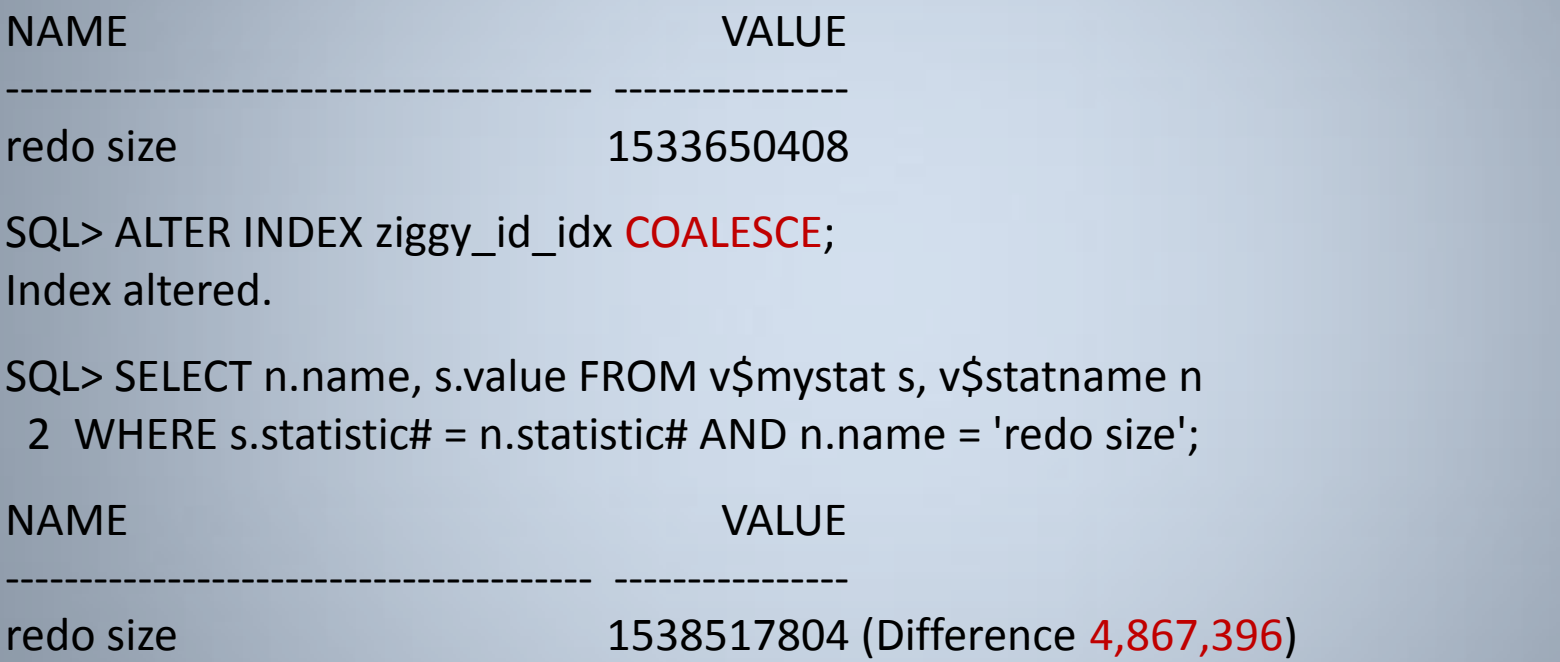

Richard Foote - Index Internals 158 The redo generated by the Coalesce operation is now only 1/10 of what it was in the first test and 1/4 that of the rebuild. This is due to the fact the rebuild operation had to rebuild large portions (90%) of the index structure that didn't actually need rebuilding while the coalesce only had to process 10% of the index.

- Coalesce is most effective when approximately 25% or less of an index has less than 50% of used space
- If used space is generally greater than 50%, Coalesce will be ineffective
- If more than approximately 25% of an index has significant fragmentation issues, a rebuild is less costly and more effective
- However, locking issues need to be considered (pre 11g)

### Rebuild vs. Coalesce Locks

A REBUILD ONLINE operation still requires a table lock at the start and end of the rebuilding process (prior to 11g where these locks are no longer required)

A COALESCE operation is always online and requires no table locks

SQL> CREATE TABLE ziggy (id NUMBER, value VARCHAR2(30)) TABLESPACE USERS; Table created.

SQL> INSERT INTO ziggy SELECT rownum, 'BOWIE' FROM dual CONNECT BY level <=1000000; 1000000 rows created.

SQL> commit; Commit complete.

SQL> CREATE INDEX ziggy\_id\_idx ON ziggy(id) PCTFREE 10; Index created.

SQL> INSERT INTO ziggy SELECT 1000001, 'BOWIE' FROM dual; 1 row created.

--- Do not commit;

### Rebuild vs. Coalesce Locks

In another session, attempt the REBUILD ONLINE ...

SQL> ALTER INDEX ziggy id idx REBUILD ONLINE;

and the session just hangs until the other session commits, potentitally causing performance issues as locks begin to queue up ...

Whereas a COALESCE of an index in another session would complete successfully with no locking issues

SQL> ALTER INDEX ziggy\_id\_idx COALESCE;

Index altered.

# Shrink Indexes

- 10g introduced the option to SHRINK indexes
- Index must be in a Automatic Segment Space Management (ASSM) tablespace
- While a useful new option for tables, the SHRINK SPACE command is only the index COALESCE command in another form

# Shrink Indexes

Using same example as previously ...

SQL> CREATE TABLE ziggy (id NUMBER, value VARCHAR2(30)); Table created.

SQL> INSERT INTO ziggy SELECT rownum, 'BOWIE' FROM dual CONNECT BY level <=1000000; 1000000 rows created.

SQL> COMMIT; Commit complete.

SQL> CREATE INDEX ziggy\_id\_idx ON ziggy(id) PCTFREE 10; Index created.

SQL> DELETE ziggy WHERE MOD(id,10) <> 0; 900000 rows deleted.

SQL> COMMIT; Commit complete.

## Shrink Indexes

SQL> ALTER INDEX ziggy\_id\_idx SHRINK SPACE COMPACT;

Index altered.

SQL> ANALYZE INDEX ziggy\_id\_idx VALIDATE STRUCTURE;

Index analyzed.

SQL> SELECT height, lf\_blks, br\_blks, pct\_used FROM index\_stats;

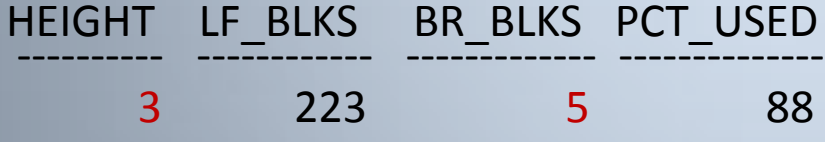

We get exactly the same results as when we coalesced the index.

# Index Rebuild Summary

- The vast majority of indexes do not require rebuilding
- Oracle B-tree indexes can become "unbalanced" and need to be rebuilt is a myth
- Deleted space in an index is "deadwood" and over time requires the index to be rebuilt is a myth
- If an index reaches "x" number of levels, it becomes inefficient and requires the index to be rebuilt is a myth
- If an index has a poor clustering factor, the index needs to be rebuilt is a myth
- To improve performance, indexes need to be regularly rebuilt is a myth

## Acknowledgements

• Jonathan Lewis • Tom Kyte

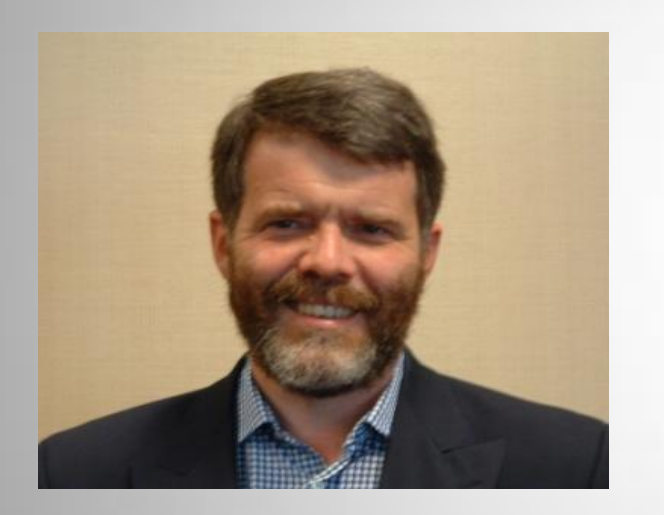

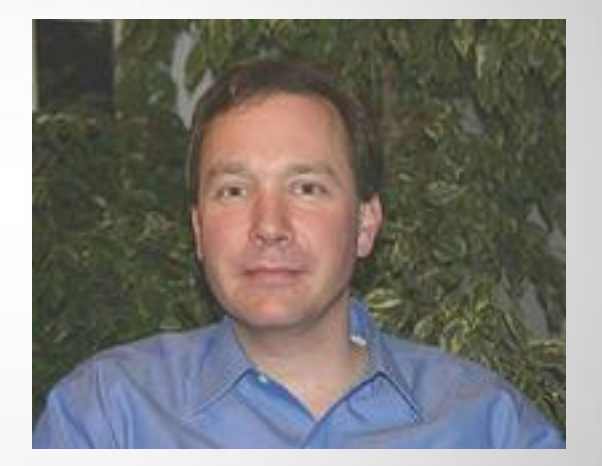

Two experts who have helped advance knowledge of Oracle index internals immeasurably in the Oracle community